République Algérienne Démocratique et Populaire Ministère de l'Enseignement Supérieur et de la Recherche Scientifique

**Ecole Nationale Polytechnique** 

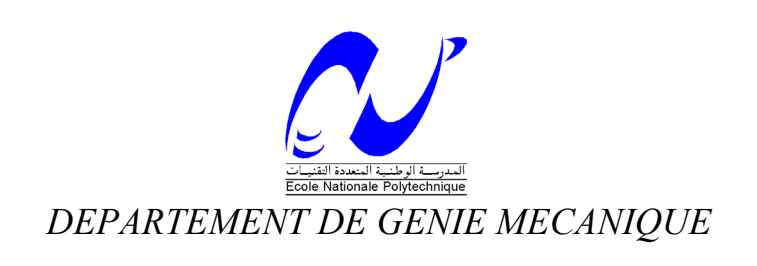

# **MÉMOIRE DE FIN D'ETUDES**

Pour l'obtention du

**Diplôme d'Ingénieur d'Etat En Génie Mécanique** 

**Thème** 

*Prédiction des Performances d'une Turbine Eolienne à Axe horizontal.* 

*Etudié Par Proposé et dirigé par FENGAL Tarek Pr Arezki SMAILI* 

*Promotion juin 2012*

ا**لملخص** تھدف ھذه الدراسة إلى المحاكاة الرقمية لتدفق الھواء حول ناعورة ھوائية ذات محور أفقي باعتبار أن التدفق في الحالة الدائمة. من أجل تعيين الخصائص الھوا حركية للناعورة تدفق الھواء سيمثل بمعادالت Stokes-Navier ;المدور سيتم تمثيله كقرص أكتياتور ، والقوى الھوا حركية المطبقة عليه سيتم تعيينھا بواسطة نظرية جزء العنفة.من أجل حل المعادالت الرياضية المتحصل عليھا اعتمدنا طريقة الحل الرقمية CVFEM. **الكلمات المفتاحية :** الھواحركيات، ناعورة ھوائية ذات محور أفقي، المحاكاة الرقمية **.** 

**Résumé** 

Le présent travail vise principalement à appliquer une méthode de CFD pour la simulation d'écoulement autour d'une turbine éolienne à axe horizontal opérant en régime stationnaire, ainsi que la prédiction des performances aérodynamiques de l'éolienne. L'écoulement d'air est décrit par les équations de Navier-Stokes. Le rotor est modélisé en utilisant le concept de disque actuateur dont les efforts aérodynamiques sont prescrits par la théorie d'éléments de pale. Les équations du modèle mathématique résultant ont été résolues à l'aide de la méthode CVFEM. Pour ce faire, un code maison NS2D a été utilisé. Les résultats principaux de la simulation incluant la courbe de puissance et la distribution du coefficient de puissance en fonction de la vitesse ont été présentés et discutés, et comparés avec les données expérimentales. De bonne concordance ont été notées.

Mots clés : Aérodynamique, Turbine éolienne à axe horizontal (HAWT), Performance, Simulation numérique.

#### **Abstract**

This work deals with the application of a CFD method for prediction of air flow around HAWT operating under steady state conditions, and for prediction of aerodynamic performance of the wind turbine. The air flow is described by Navier-Stokes equations. The rotor is modelled using the actuator disc concept, in which the aerodynamic forces are prescribed according to blade element theory. The resulting mathematical model equations are solved using CVFEM method. To do this, an in-house code NS2D has been used. The main simulation results, including power curve and power coefficient distribution as function of wind velocity, are presented and discussed, and compared with experimental data; good agreements have been noted.

Key words: Aerodynamics, HAWT, Performance, Numerical simulation.

*Dédicaces* 

*Je dédie ce modeste travail à* 

 *M es chers parents* 

*A mes sœurs Nouzha, Nawel et Nouha et à mon frère Yacine* 

*Et à tous mes amis* 

# **Remerciement**

En premier lieu, j'aimerais remercier mon promoteur Monsieur Arezki SMAILI, Professeur à l'ENP, qui m'a permis de travailler sur un sujet pertinent et de grand intérêt. Il a su habilement me prodiguer un encadrement continu tout en me permettant une grande liberté d'action dans mon travail.

En second lieu, je tiens à témoigner ma gratitude à tous les membres du jury qui ont pris le soin de consulter mon document.

Je voudrais également remercier tous les enseignants de département génie mécanique qui ont contribué à ma formation.

# Table des matières

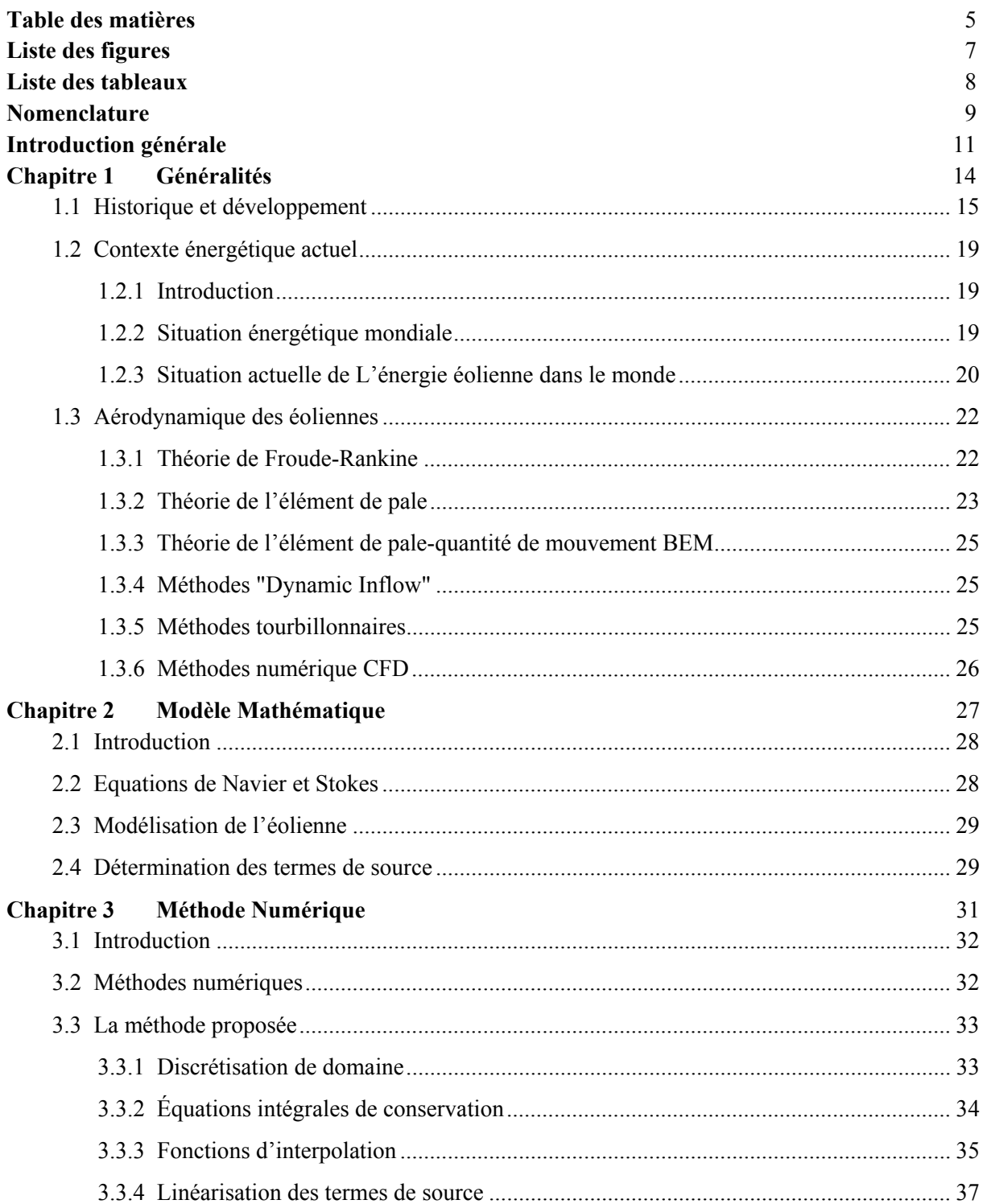

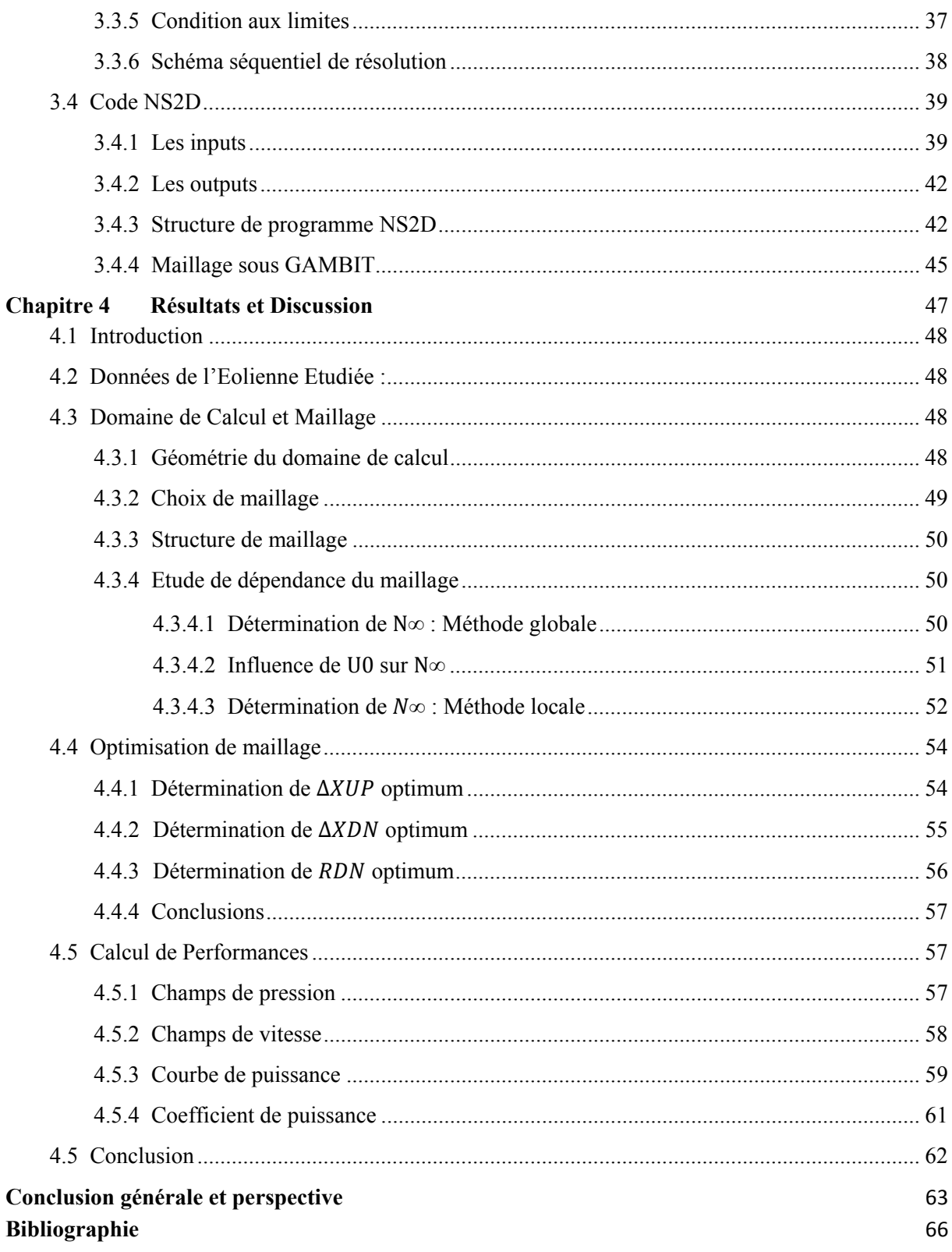

# **Liste des figures**

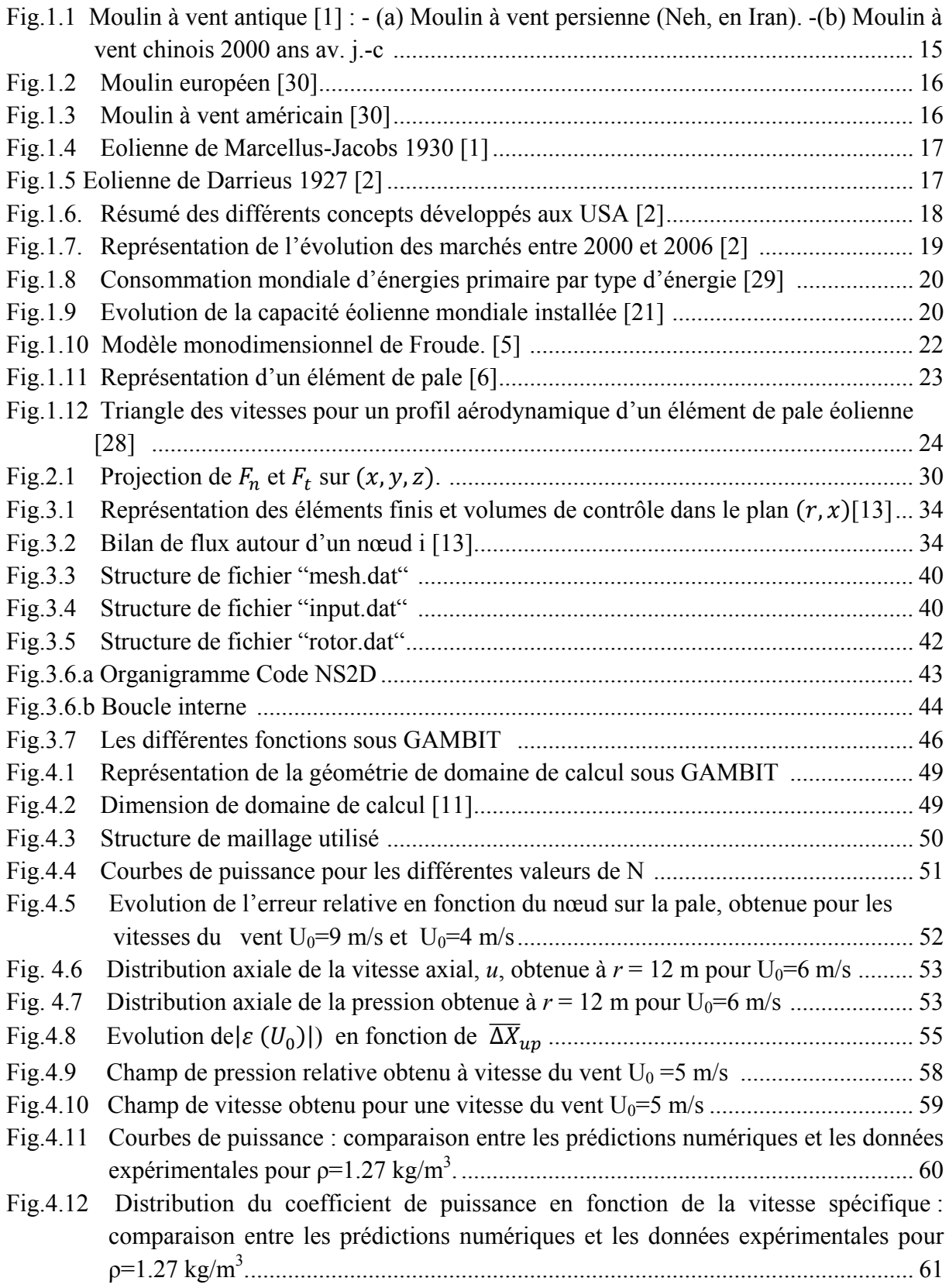

# **Liste des tableaux**

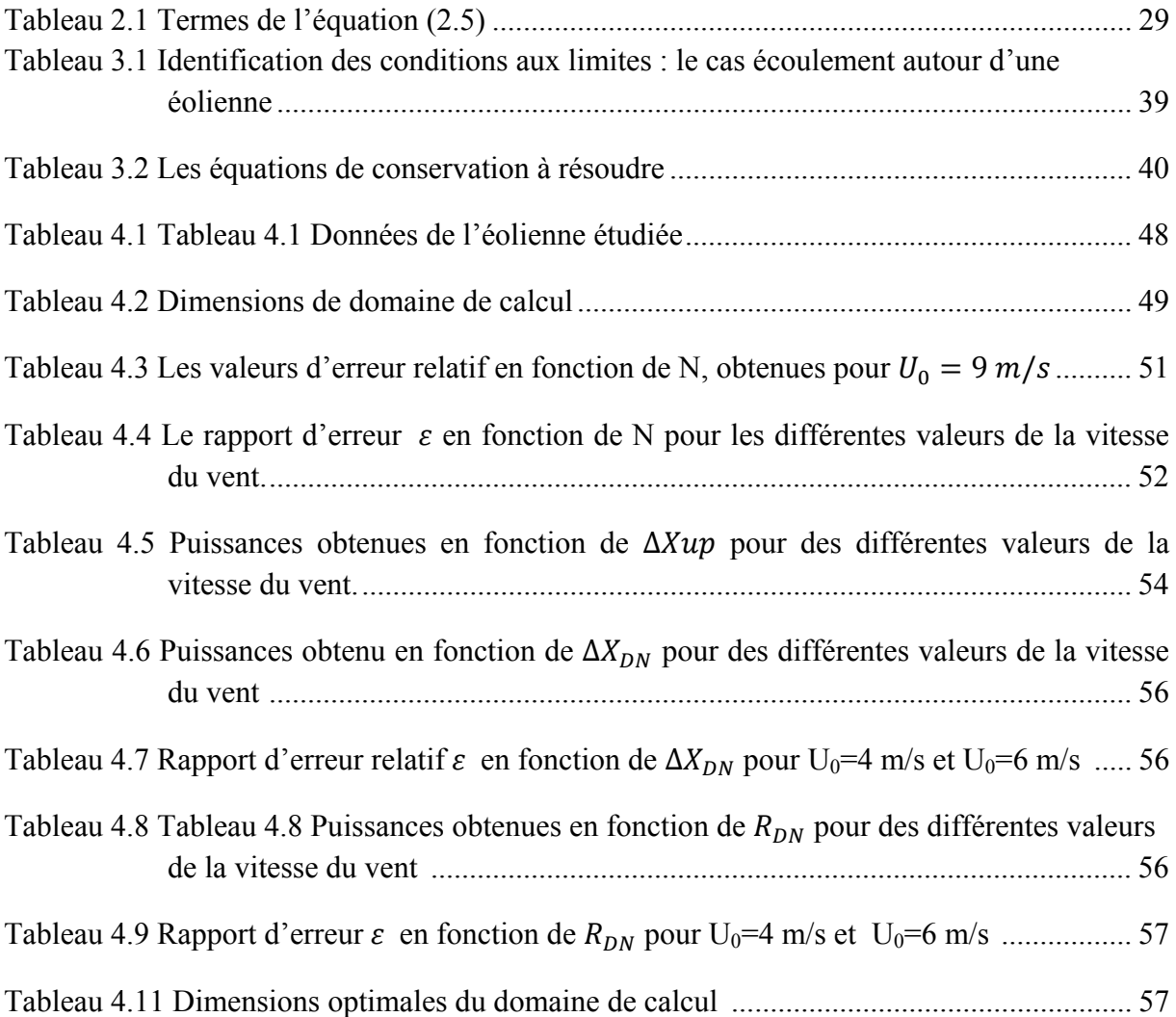

## **Nomenclature**

- ܽ *Facteur d'induction axial*
- ܣ *Surface de rotor [m<sup>2</sup> ]*
- B Nombre de pales
- ܿ *La corde de profil aérodynamique [m].*
- ܥ *Coefficient de trainée*
- ܥ *Coefficient de portance*
- ܥ *Coefficient de puissance*
- ܥ ௫ *Limite de Betz.*
- ݀ *Diamètre du rotor [m].*
- ܦ *La force de trainée [N].*
- ݀ܵ *Élément différentiel de surface entourant un volume de contrôle [m2 ].*
- ݀ <sup>௨</sup> *Coefficient de pression*
- ܨ *Force de vent normale la pale [N].*
- ܨ௧ *Force de vent tangentielle la pale [N].*
- ݄ *Hauteur par rapport au sol [m]*

݄ *Hauteur de référence [m]* 

- ܬ *Flux total de transport*
- ܬ *Flux convectif de*
- ܬ *Flux de diffusion de la variable*
- ܮ *La force de portance [N]*
- ܯ *Nombre d'éléments entourant un nœud.*
- ݊ *Vecteur normale unitaire*
- ܰ *Le nombre de nœuds de maillage sur la pale*

ܰஶ *Le nombre de nœuds de maillage sur la pale qui assure la convergence des résultats* 

- *Pression [Pa].*
- ܲ *Puissance capturée par l'éolienne [W].*
- ݎ *Cordonnée radiale [m]*
- ܴ *Rayon extérieur du rotor [m].*

ܴ *Limite transversale de domaine de calcul [m].* 

 $(S_T)_r$  Terme de source suivant  $r/N.m^{-3}$ .

- $(S_T)_x$  Terme de source suivant  $\chi$  [N.m<sup>-3</sup>].
- $(S_T)_{\theta}$  Terme de source suivant  $\theta$  [N.m<sup>-3</sup>].
- ݑ *Composante cartésienne du vecteur vitesse suivant x [m.s-1].*
- $\hat{u}_i$  Pseudo vitesse suivant x en un nœud i  $[m.s^{-1}]$
- ܷ *Vitesse de vent normale la pale [m.s-1].*
- ܷ *Vitesse du vent à l'infini amont [m.s-1].*

ܷ *Vitesse de vent mesurée a une hauteur de référence[m.s-1]* 

- ݒ *Composante cartésienne du vecteur vitesse suivant y [m.s-1].*
- ݒ *Composante du vecteur vitesse en coordonné cylindrique suivant r [m.s-1].*
- $V_{rel}$  *Vitesse relative [m.s<sup>-1</sup>].*
- $v_r$  Composante du vecteur vitesse en coordonné cylindrique suivant x  $[m.s^{-1}]$ .
- $v_{\theta}$  Composante du vecteur vitesse en coordonné cylindrique suivant  $\theta$  [m.s<sup>-1</sup>].
- $\hat{v}_i$  Pseudo vitesse suivant r en un nœud i  $[m.s^{-1}]$ .
- ܸሬԦ *Vecteur vitesse [m.s-1].*
- $\vec{V}^m$  Vitesse massique  $[m.s^{-1}]$ .
- w Composante cartésienne du vecteur vitesse suivant z [m.s<sup>-1</sup>].
- *W* Vitesse de vent tangentielle la pale  $[m.s^{-1}]$ .
- ݔ *Coordonnée axiale [m]*
- ߙ *Angle d'attaque [rad].*
- ߚ *Angle de calage [rad].*
- ݎߜ *Élément de rayon de disque actuateur[m]*
- ∆݈ *Longueur de la portion de la pale inclus dans le volume de contrôle [m].*

 $ΔX<sub>HP</sub>$  *Limite en amont de rotor du domaine de calcul [m]*.

 $\Delta X_{DN}$  *Limite en aval de rotor du domaine de calcul [m].* 

- ߩ *Masse volumique de l'aire [kg.m-3].*
- ߤ *viscosité dynamique [kg.m-1 .s -1]*
- ߥ *Volume de contrôle [m<sup>3</sup> ].*
- ߗ *vitesse rotation de rotor [rad/s].*
- *Variable dépendante*

Introduction générale

Au niveau mondial, la demande énergétique est tendanciellement en forte croissance. La diversification des sources d'énergie est, aujourd'hui, indispensable et pour le développement et pour l'autosuffisance énergétique. Face aux défis du long terme que représente en particulier le changement climatique, une telle diversification demande une large contribution des énergies renouvelables.

Du fait de la large disponibilité des hydrocarbures et de leur faible coût de mise à disposition, par rapport aux énergies renouvelables, les besoins énergétiques de l'Algérie sont, aujourd'hui, satisfaits, presque exclusivement, par le pétrole et le gaz naturel. Pour leurs larges potentiels, leur dispersion et leur caractère non polluant, l'intégration des énergies renouvelables dans la politique énergétique algérienne est aujourd'hui indispensable pour assurer un développement durable et répondre aux enjeux qui découlent du contexte énergétique mondial actuel. L'énergie éolienne pour son important potentiel (région d'Adrar) est une pièce maitresse dans toute politique de diversification des sources d'énergie. En revanche pour son prix élevé, tout investissement en ce domaine ne peut pas être sans risque. Alors avoir un outil qui permettra une prédiction des performances d'une turbine éolienne est plus que nécessaire. C'est d'ailleurs dans l'optique de répondre à cette nécessité qu'on a développé ce présent travail.

Afin de pouvoir prédire les performances d'une éolienne les méthodes expérimentales sont sans doute les plus sûres et les plus robustes, mais pour leurs coûts (construction des modèles réduits et des souffleries) et leur limitation, ces méthodes sont rarement utilisées (utilisées par des constructeurs). Les méthodes de CFD pour leur souplesse, leur capacité et leurs faibles coûts, surtout avec le développement extraordinaire de l'informatique, sont devenues aujourd'hui un moyen inéluctable pour la prédiction des performances des systèmes aérodynamiques. L'application d'une méthode de CFD sur une éolienne est aujourd'hui possible à l'aide de l'une des deux grandes familles des méthodes numériques : la première famille consiste à résoudre les équations de Navier-Stokes complètes avec des conditions aux limites en mouvement. Une telle méthode requiert un temps CPU énorme alors un moyen informatique important, surtout avec les phénomènes complexes qu'on rencontre dans un rotor éolien (décrochage aérodynamique au niveau des pales, turbulence en niveau de sillage…). Faces à ces contraintes, l'application de cette méthode est aujourd'hui limitée aux travaux de recherche. La deuxième grande famille est dite méthodes hybrides, ces méthodes sont basées sur la modélisation de l'écoulement par les équations de Navier et Stokes tandis que le rotor est modélisé par le concept de disque actuateur, cylindre actif, ou bien de ligne active, dont les forces aérodynamique seront prescrites par la théorie de l'élément de pale. Et les équations obtenues seront résolues par des méthodes numériques. Pour leur légèreté (ne requiert pas un temps CPU important) ces méthodes sont des outils très efficaces pour la prédiction des performances d'une turbine éolienne.

Ce travail a pour but de pouvoir prédire les performances d'une turbine éolienne à axe horizontal par l'application d'une méthode de CFD hybride. Le projet est divisé en quatre chapitres, le premier chapitre est consacré aux généralités concernant l'historique et le développement de l'énergie éolienne et leur état actuel, ainsi pour décrire les méthodes aérodynamiques les plus utilisées dans la modélisation des éoliennes à axe horizontal. Le deuxième chapitre a pour objet de développer un modèle mathématique d'une éolienne HAWT basé sur le concept de disque actuateur et la théorie d'éléments de pale qui serait déjà traités en chapitre 1. Afin de pouvoir résoudre les équations de modèle mathématique obtenu, nous allons tenter dans le troisième chapitre, de décrire le modèle de résolution numérique basé sur la méthode de la CVFEM, qui constitue la base principale de code NS2D. Le quatrième chapitre est consacré à la présentation et aux discussions des résultats obtenus par la simulation numérique, au moyen de code NS2D, autour d'une éolienne typique et la comparaison de ces résultats avec des données expérimentales. Comme une synthèse nous finissons par une conclusion générale et des perspectives à ce travail.

# Chapitre 1 Généralités

#### **1.1 Hi istorique et dévelo ppement**

L'idée d'exploiter le vent pour produire l'énergie mécanique remonte jusqu'à l'antiquité, les premiers moulins à vent à axe vertical ont été fabriqué dans l'orient (inde, Tibet, Afghanistan, Perse, Egypte) pour des applications agricoles : irrigation, moudre du grain, (Voir fi g.1.1)

En Europe, les premiers moulins ont été apparus au moyen âge (principalement en France, en Italie, en Espagne et au Portugal). Ceux-ci ont été uniquement à axe horizontal (ce qui fait une énigme pour les historiens), constitués principalement par quatre pales placées en croix (voir fig.1.2). Elles<sup>2</sup> servaient principalement à moudre du grain. Les Hollandais participèrent activement au développement des moulins en Europe, grâce aux nombreuses améliorations dans la conception et à l'invention de différents types de moulins. En effet, pendant le treizième siècle, la Hollande utilisa les moulins à vent pour pomper l'eau et ainsi assécher les polders.

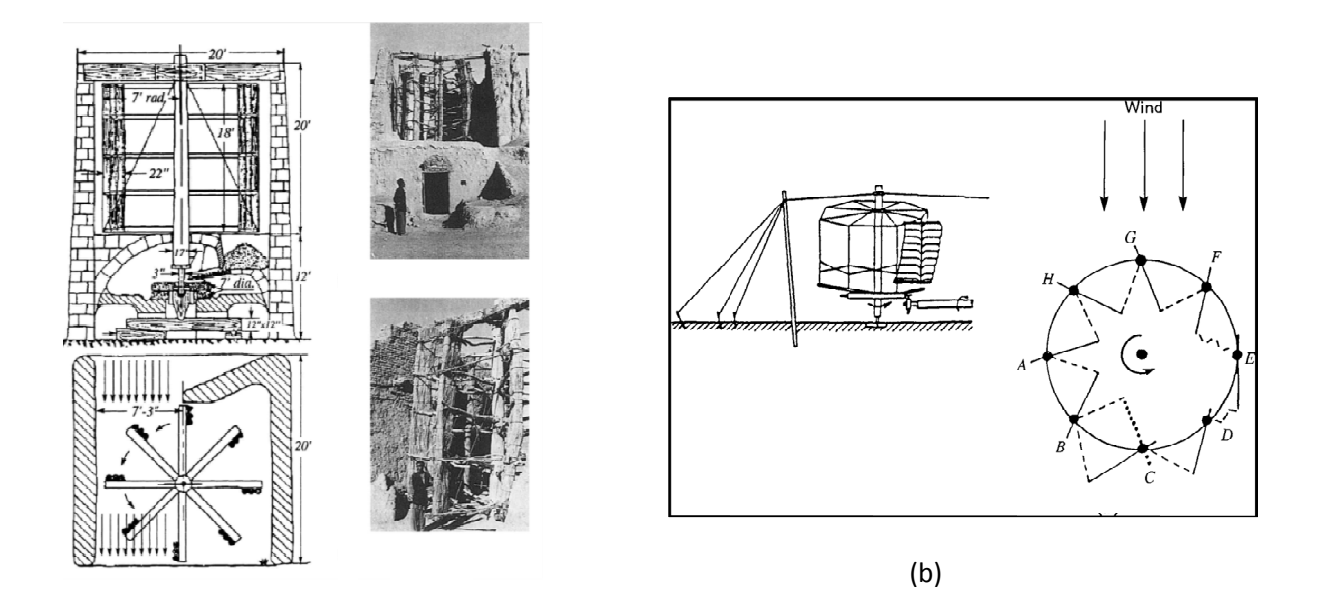

**Fig.1.1 Moulin à vent antique [1] : - (a) Moulin à vent persienne (Neh, en Iran). (b) Moulin à vent chinois 2 2000 ans av. j .-c** 

L'utilisation des moulins à vent a connu un grand succès jusqu'au dix neuvième siècle. Mais avec la révolution industrielle et l'apparition de la machine à vapeur, du moteur à combustion et plus tard le développement de l'électricité, le développement des éoliennes et l'exploitation des moulins à vent sont délaissés. Leurs utilisations ont décliné jusqu'après la deuxième guerre mondiale.

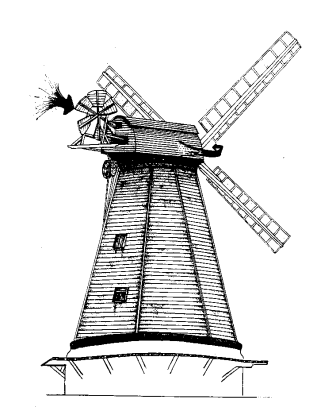

**Fig.1.2 Moulin européen [30]** 

Aux états unis d'Amérique les moulins étaient utilisés pour exploiter l'eau, dit « américains », sont tous similaires dans leur principe : être robuste et pouvoir fonctionner - et donc s'orienter - de façon autonome. Le rotor est multipale pour obtenir un couple de démarrage élevé avec de faibles vitesses de vent. Un système d'effacement du rotor ou des pales ou de parties constituantes des pales garantit la survie de la machine en cas de vents violents. (Voir fig.1.3)

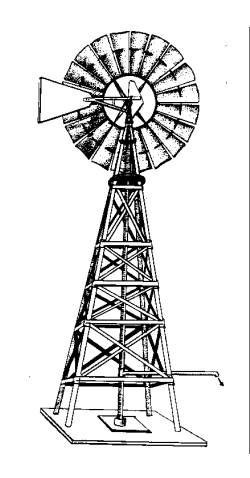

**Fig.1.3 Moulin à vent américain** 

Pendant la fin de dix-neuvième et pendant le vingtième siècle, plusieurs projets d'éoliennes voient le jour. L'éolienne danoise de Poul La Cour (parmi les pionniers), L'éolienne lente multipale développée en Amérique par la Rural Electrification Administration, l'éolienne de Marcellus et Joseph Jacobs (voir fig.1.4). L'éolienne rapide, inventée en France par l'Académicien français Darrieus, entrainait des générateurs électriques (voir fig.1.5). En 1950, Johannes Juul développa un modèle éolien avec trois pales, utilisant des dispositifs de réglages aérodynamiques de la puissance dans le cas de décrochage et du contrôle de dérapage et autres… ([1], [2])

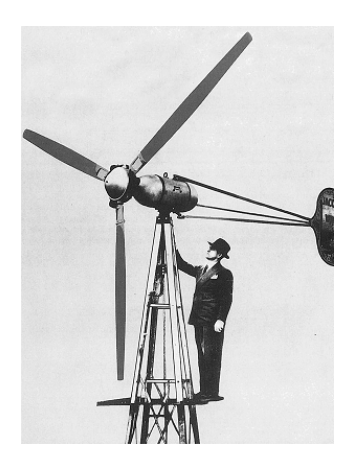

**Fig.1.4 Eolienne de MarcellusJacobs 1930[1]**

En Europe et aux États-Unis, l'intérêt pour l'énergie éolienne avait perdu de sa force dans les années 1960, suite au faible prix du baril de pétrole. Il faudra donc attendre 1973 et le 1<sup>er</sup> choc pétrolier pour que les politiques énergétiques soient remises à plat.

Dès 1974, un grand programme de recherche a été lancé aux USA pour assurer le développement de la filière éolienne. Financé par le DOE (« Department Of Energy », il fut confié à la NASA. L'idée était de profiter des connaissances du milieu aéronautique pour concevoir de nouvelles machines. Les partenaires impliqués dans ces développements provenaient des industries aéronautiques pour la fabrication des pales (Lockheed, Boeing et Hamilton) et industries électriques (General Electric et Westing-house). Dans ce programme on étudia d'abord les anciennes réalisations. Ces réflexions ont aboutit à plusieurs réalisations, toutes basées sur des configurations bipales (downwind), il fut des prototypes de grosses machines de puissance 100kW en 1977, de 200 kW en 1977, 2 MW en 1979. (Voir  $fig.1.6)$ 

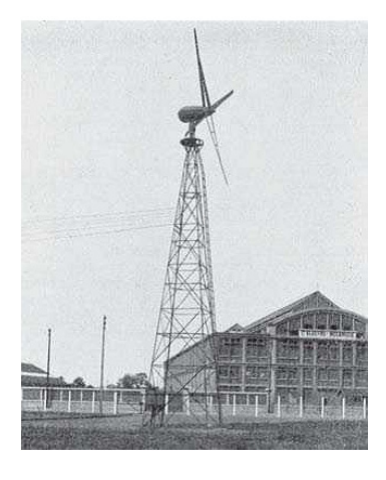

**Fig.1.5 Eolienne de Darrieus 1927[2]** 

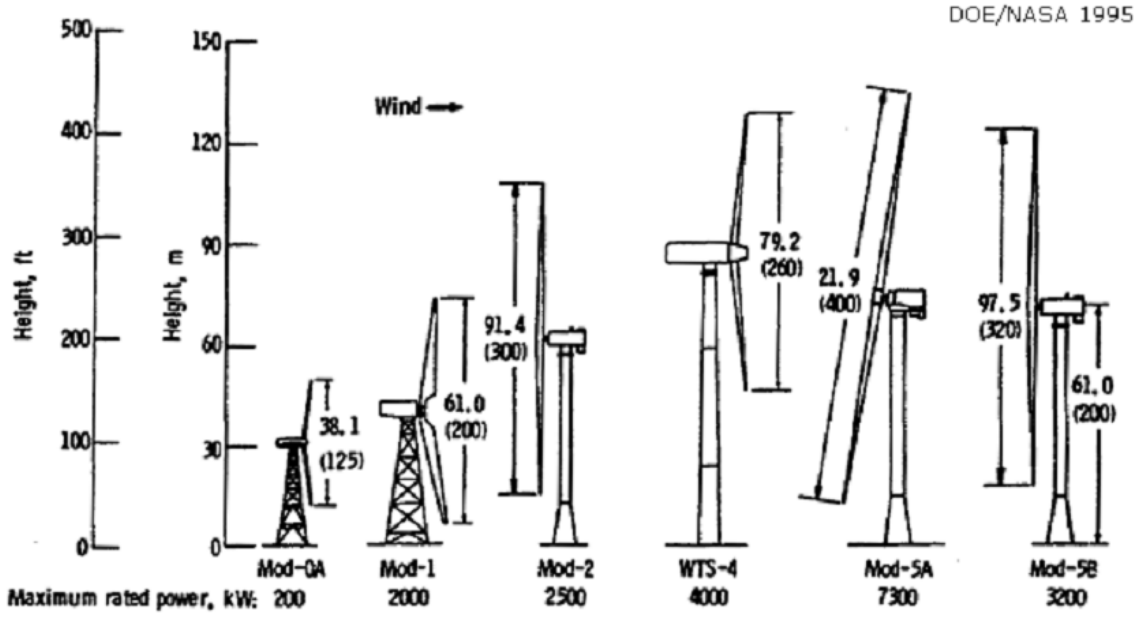

**Fig.1.6. Résumé des différents concepts développés aux USA [2]** 

Ces énormes machines ont connues des problèmes de fatigues dus principalement à l'aéroélasticité et à l'effet de mat, qui ont parfois conduit à des échecs et des pertes considérables. Des expériences similaires ont vu le jour principalement en Allemagne, en Grande Bretagne (3 MW en 1987) en Suède (3 MW en 1983).

Malgré le grand nombre de prototypes réalisés, rarement ceux qui sont commercialisés. Malgré ces échecs le concept de bipale a resté le plus attrayant jusqu'à la fin des années 1990. [2]

En revanche de l'expérience américaine en grosses bipales, les danois ont préféré de développer des petites éoliennes regroupées sous le terme (concept danois), avec quelles ils ont réussi à envahir le marché californien. [2]

Le début du XXI siècle a vu le monde de l'éolien subir des changements conséquents (voir fig.1.7). Alors que son développement avait été fluctuant car lié étroitement aux contextes énergétiques et aux volontés politiques des années 60 à 80, cette filière industrielle à part entière est progressivement devenue suffisamment mature pour devenir économiquement intéressante. Après l'an 2000, le contexte fluctuant des énergies fossiles, l'explosion de la demande mondiale et les prises de conscience environnementale ont accentué le besoin en énergies propres, indépendantes et durables où l'éolien occupe une place privilégiée. Fort de son potentiel de croissance (à 2 chiffres depuis une quinzaine d'années !), celui-ci a ainsi attiré différents acteurs du monde économique et surtout de l'énergie. Ceci s'est traduit par une profonde réorganisation et mutation du marché et des acteurs de l'éolien.

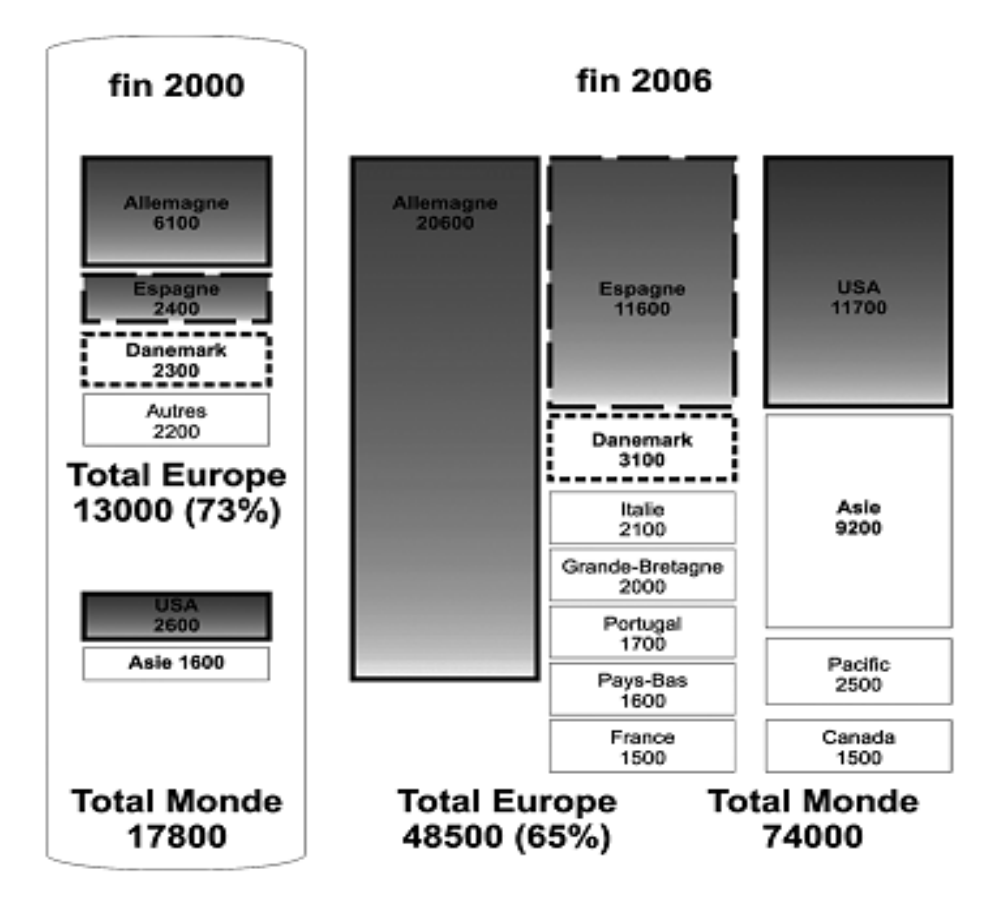

**Fig.1.7. Représentation de l'évolution des marchés entre 2000 et 2006** 

# **1.2 Contexte énergétique actuel**

## **1.2.1 Introduction**

L'augmentation croissante de notre consommation énergétique et la réduction de nos réserves en matières premières nous obligent inéluctablement à nous tourner vers de nouveaux moyens de production énergétique.

Les hydrocarbures fossiles fournissent actuellement 85% de l'énergie mondiale. Ces sources d'énergies traditionnelles, productrices de gaz à effet de serre, sont en partie responsables du réchauffement climatique engendrant de nombreux désordres politiques et environnementaux.

Le recours à des énergies renouvelables est désormais nécessaire pour parvenir à couvrir nos besoins et ceux des générations futures tout en respectant notre environnement.

Grâce aux progrès techniques, l'exploitation de l'énergie éolienne est devenue une alternative concrète face à ces enjeux.

## **1.2.2 Situation énergétique mondiale**

La situation énergétique mondiale actuelle est caractérisée par une augmentation de demande d'énergie de 1.8% par an de 2000 à 2030, en effet la consommation de l'énergie est presque doublée en 40 ans (voir fig.1.8), et une diminution de l'intensité énergétique de 1.2% par an. Diminution de la réserve de pétrole. Une domination totale des énergies fossiles 85%. Augmentation des prix des énergies primaire. Apparition des problèmes climatiques (réchauffement climatique et effet de serre). Développement technologique en matière des énergies renouvelable, mais leur contribution à la demande énergétique reste toujours faible

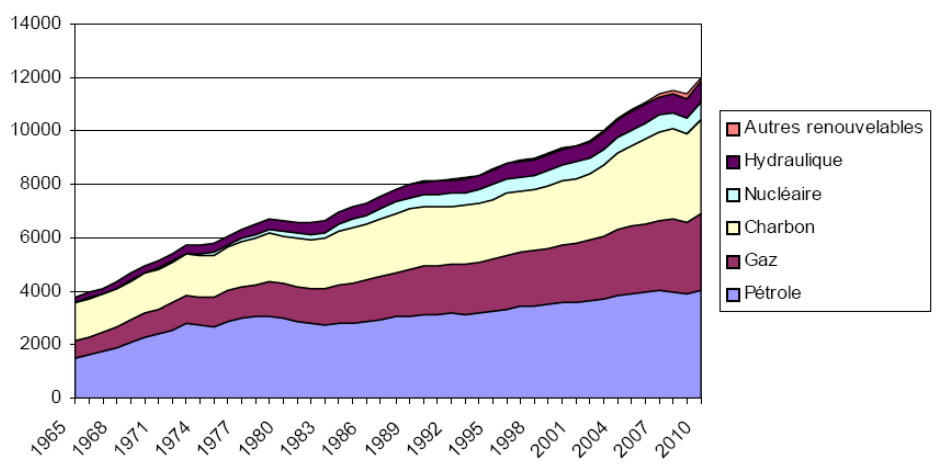

#### Consommation mondiale d'énergie primaire par type d'énergie (Mtep)

**Fig.1.8 Consommation mondiale d'énergies primaire par type d'énergie [29]** 

#### **1.2.3 Situation actuelle de L'énergie éolienne dans le monde**

L'éolienne a connu un développement non négligeable depuis le début de 21eme siècle, en effet la capacité mondiale installée en terme d'énergie éolienne ne cesse pas d'augmenter comme le montre (fig.1.9) [21]

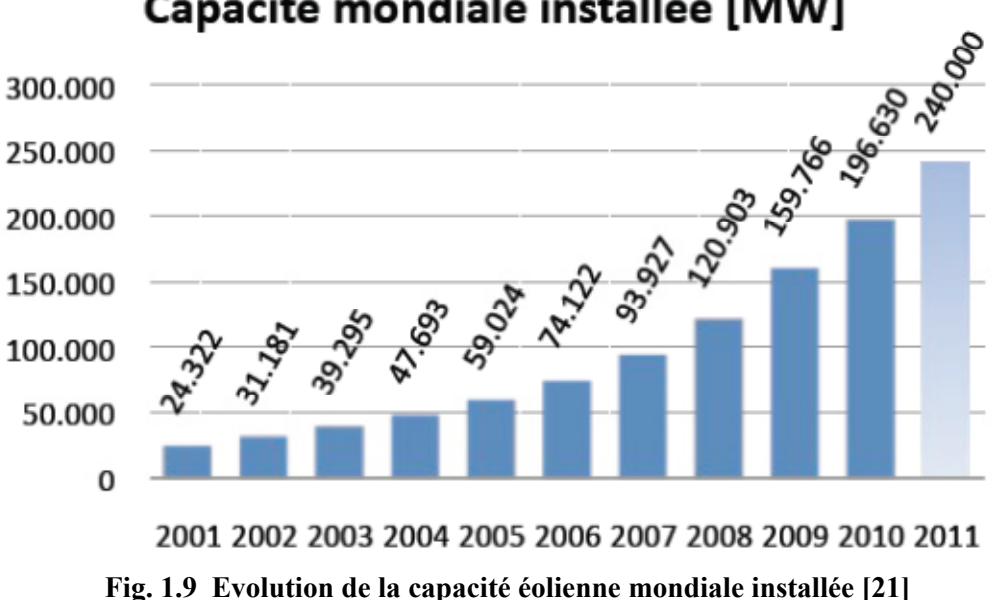

# Capacité mondiale installée [MW]

20

La situation de l'énergie éolienne dans les différentes régions du monde peut être récapitulée comme suivant [21]:

#### **Danemark**

Leader mondiale dans ce domaine, classé en première place en terme de capacité installé/ personne (0.675 MW/Per), en terme capacité installé/ superficie (86.6 MW/km²) et en terme capacité installé/ PIB soit 18.54MW/million \$ US. Il est placé première à l'échèle mondiale en terme de contribution de l'éolienne en production d'énergie électrique totale avec 21%, et considéré comme leader mondiale en offshore. Il est connu par sa technologie de pointe en ce domaine avec les principaux constructeurs suivant : NEG/Micon ; Vestas ; Nordex ; Bonus

#### **Allemagne**

Classé en troisième place mondiale en termes de capacité éolienne installé avec 27 981 MW en 2011, et en deuxième place en terme capacité installé/ superficie (76,2 MW/km²). Il produit 9% de son électricité par l'éolienne. Comme il est connu par sa technologie de pointe en ce domaine avec les principaux producteurs suivant : Enercon ; DeWind.

#### **L'Espagne**

Classé en deuxième place mondiale terme de capacité installé/ personne (0.442 MW/Per) et en terme capacité installé/ PIB soit 15.03MW/million \$ US. Il produit 16% de son électricité par l'éolienne. Son principal producteur : Gamesa.

#### **La chine**

Premier producteur en énergie éoliennes avec une capacité de 42 430 MW, mais classé en 27 ème place en terme de capacité installé/ personne (0.033 kW par personne).

#### **USA**

Second grand producteur après la chine avec une capacité de 40 180 MW, mais classé en 9 éme place en terme de capacité installé/ personne (0.128 kW par personne). Son principale producteur GE Wind

#### **Algérie**

L'Algérie ne produit que 73 KW d'électricité par l'énergie éolienne [31] une quantité très négligeable, en attendant le parc éolien de Kabertene (Adrar) prévu pour une capacité de 10MW.

#### **1.3 Aérodynamique des éoliennes**

Afin de modéliser le rotor d'une éolienne plusieurs méthodes sont utilisées, on va exposer ici les différentes théories aérodynamiques appliquées aux rotors éoliens. La théorie d'élément de pale et le concept de disque actuateur font l'objet d'une attention particulière car elles constituent la base de notre modélisation.

#### **1.3.1 Théorie de Froude-Rankine**

Cette théorie, développée principalement pour évaluer les performances des hélices d'avion [3], Cette théorie considère que l'hélice est un disque (d'épaisseur nulle), dit disque actuateur [6], de discontinuité de pression au sein de l'écoulement qui le traverse librement (mais il y a une continuité de vitesse) ; les vitesses sont axiales et le fluide est supposé parfait et incompressible. Dans le cas d'une éolienne, ce disque extrait l'énergie cinétique du vent et provoque un ralentissement de l'air. Selon l'équation de continuité, le tube de courant enveloppant le disque augmentera son diamètre de l'amont à l'aval en traversant le rotor. (cf. fig.1.10) ([3],[4],[5])

![](_page_21_Figure_5.jpeg)

**Fig.1.10 Modèle monodimensionnel de Froude [5]** 

En appliquant la théorie de quantité de mouvement et l'équation de Bernoulli et de conservation débit, on peut calculer la puissance développée P par l'éolienne par la formule suivante :

$$
P = \frac{1}{2}\rho A C_P U_0^3 \tag{1.1}
$$

Avec  $C_P$  coefficient de performance, défini comme étant le rapport entre la puissance capturée par le rotor et la puissance disponible dans l'écoulement de vent ; il est donné par

$$
C_P = 4a(1-a)^2 \tag{1.2}
$$

a Facteur d'induction axial donné par la relation :  $a = \frac{U_0 - u}{U_0}$  $U_0$ (1.3)

Et *A* : surface balayée par la pale dans une rotation complète.

On peut également démontrer que la valeur de  $C_P$  pour une éolienne à axe horizontal a (quand  $a = \frac{1}{3}$ ) une valeur maximale  $C_p^{max} = \frac{16}{27}$  dite limite de Betz. ([3], [5], [6])

#### **Remarque**:

La limite de Betz n'est valable que pour les rotors libres, cependant lorsqu'il s'agit d'un rotor muni d'un diffuseur (Shrouded Rotors) la limite de Betz peut être facilement excédée.[5]

#### 1.3.2 Théorie de l'élément de pale

Cette théorie a été proposée par Glauert En 1935. L'idée de cette théorie consiste à découper la pale en plusieurs tranches (éléments) à l'aide des surfaces annulaires comme le montre la figure 1.11, et d'étudier l'écoulement en chaque tranche, en supposant que l'écoulement en chaque tranche est indépendant des autres. Cette théorie permet de calculer les forces aérodynamiques agissant sur les pales à partir des caractéristiques aérodynamiques des profiles bidimensionnelles (2D) [6], comme suivant :

![](_page_22_Figure_12.jpeg)

Fig.1.11 Représentation d'un élément de pale [6]

On considère un élément de pale comme le montre (fig.1.11).Alors on a d'après la théorie aérodynamique des profils plans :

*La force de portance* 

$$
L = \frac{1}{2} \rho C_L V_{rel}^2 c \delta r \tag{1.4}
$$

*La force de trainée* 

$$
D = \frac{1}{2} \rho C_D V_{rel}^2 c \delta r \tag{1.5}
$$

 $A lors \tF<sub>n</sub> = (L cos \phi + D sin \phi)$  (1.6)

*Et* ܨ௧ ൌ ሺܮ ݏ݅݊ ߶െ ܦ ܿݏ߶ሻ *(1.7)* 

*L*

 $\widetilde{x}$ 

![](_page_23_Figure_8.jpeg)

**Fig.1.12 Triangle des vitesses pour un profil aérodynamique d'un élément de pale éolienne [28]** 

Mais on a d'après le triangle des vitesses (fig.1.12) Et en remplaçant les Eqs. (1.4) et (1.5) en Eqs.  $(1.6)$  et  $(1.7)$ , et pour un nombre *B* de pale, on trouve :

$$
F_n = K'(U C_D + W C_L) \tag{1.8}
$$

$$
F_t = K'(U C_L - W C_D) \tag{1.9}
$$

 $A$ *vec* 

$$
K' = \rho \frac{BV_{rel}c\delta r}{2} \tag{1.10}
$$

24

#### **Remarque**

Les coefficients de portance  $C<sub>L</sub>$ et de trainée  $C<sub>D</sub>$  sont fonction de nombre de Reynolds et de l'angle d'attaque  $\alpha$ , ils sont déterminés soit expérimentalement à l'aide des souffleries, soit à l'aide des simulations numérique. (Pour plus de détailles cf. [7 ,8])

#### **1.3.3 Théorie de l'élément de pale-quantité de mouvement BEM**

La théorie la plus utilisée pour la conception et la modélisation dans le milieu industriel, cette approche est basée sur la théorie de l'élément de pale, mais la vitesse relative au profil est corrigée par les vitesses induites. Ici, la vitesse induite axiale est calculée pour chaque anneau élémentaire en appliquant le théorème de quantité de mouvement dans la direction axiale, la vitesse induite tangentielle est calculée à l'aide du théorème de quantité de mouvement angulaire. On tient ainsi compte du champ de vitesses perturbé par le rotor. [6]

#### **1.3.4 Méthodes "Dynamic Inflow"**

La théorie de l'élément de pale-quantité de mouvement donne de bons résultats dans les cas simples. Néanmoins, les résultats obtenus à l'aide de cette théorie ne sont pas satisfaisants pour les écoulements complexes, en cas de fonctionnement de l'éolienne en dérapage ou durant les rafales de vent des méthodes spécifiques ont donc été développées pour aborder les cas instationnaires et non-symétriques. Ces méthodes prennent en compte l'irrégularité de la vitesse induite dans le plan du rotor et la variation temporelle du vent en amont et présentent la vitesse induite comme une série de polynômes orthogonaux. Afin d'évaluer les effets instationnaires, la notion de masse apparente est introduite dans l'équation de quantité de mouvement. Ce terme permet de prendre en considération l'inertie du fluide associé au rotor. Une modélisation du décalage temporel entre le changement de la vitesse à l'infini et la puissance du rotor est ainsi possible. Ce modèle conduit à un système d'équations différentielle ordinaires quant à la relation entre les vitesses induites, la charge aérodynamique des pales et la vitesse en amont. L'utilisation la plus répandue de ce modèle dans le domaine de l'éolienne est basée sur la méthode de Pitt et Peters [6]. Malheureusement, les méthodes " dynamic inflow " recourent à plusieurs constantes empiriques [6].

#### **1.3.5 Méthodes tourbillonnaires**

Les méthodes tourbillonnaires sont des méthodes potentielles basées sur le remplacement de l'écoulement réel au travers du rotor par un écoulement de fluide parfait au travers d'un système tourbillonnaire équivalent. Ce système comporte des tourbillons attachés

aux pales et des nappes de tourbillons libres détachées des pales. Les tourbillons attachés qui remplacent les pales sont rotatifs comme ces dernières et exercent des forces équivalentes sur le fluide. L'apparition de la nappe des tourbillons libres vient du théorème de Helmholtz selon lequel les lignes tourbillonnaires doivent être soit fermées, soit prendre naissance ou disparaître aux frontières du domaine de l'écoulement. Par exemple, lors du remplacement d'une aile par une ligne tourbillonnaire, la ligne tourbillonnaire ne peut pas se terminer aux extrémités de l'aile. Selon le théorème de Helmholtz, deux tourbillons marginaux apparaissent aux extrémités et sont émis pour se connecter entre eux à l'infini [6]. Il est à noter qu'au travers d'une nappe tourbillonnaire libre, il se crée uniquement une discontinuité de la vitesse tangentielle, et non de la pression. Ainsi, les tourbillons libres ne subissent aucune force, et selon le théorème de Kutta-Joukowski, le vecteur de la vitesse et le vecteur du tourbillon libre sont parallèles [6].

#### **1.3.6 Méthodes numérique CFD**

Il existe deux familles de méthodes CFD :

# ¾ **Méthodes basées sur la résolution des équations de Navier-Stokes (CFD)**

Cette méthode est basée sur la résolution des équations de Navier et stokes avec des conditions aux limites en mouvement (moving boundaries.) à l'aide des méthodes numériques, néanmoins le temps de calcul pour cette méthode est prohibitif, ce qui a poussé des chercheur à adapter d'autres méthodes numériques plus légères et plus malléables à l'instar des méthodes hybrides.

#### ¾ **Méthodes hybrides**

Les méthodes hybrides sont basées sur la modélisation de l'écoulement par les équations de Navier et Stokes tandis que le rotor serait modélisé par le concept de disque actuateur, cylindre actif, ou bien de ligne active, dont les forces aérodynamique seront prescrites par la théorie de l'élément de pale. Et les équations obtenues seront résolues par des méthodes numériques à savoir méthodes d'éléments finis, de volume finis ou bien de différences finis. C'est le modèle de disque actuateur qu'on va adapter pour notre projet.

Chapitre 2 Modèle Mathématique

#### **2.1 Introduction**

L'écoulement sera modélisé par les équations de Navier et Stokes et de continuité, les forces aérodynamiques seront calculées en utilisant le concept de disque actuateur et la théorie d'élément de pale développé précédemment (voir chapitre.1) ensuite les équations seront écrites en une forme générale qui permettra plus tard l'application de la méthode de CVFEM.

Etant donné que le problème est axisymétrique, il est plus convenable d'adopter les coordonnés cylindriques pour la modélisation.

#### **2.2 Equations de Navier et Stokes**

Si on considère :

- $\triangleright$  Le fluide est Newtonien.
- $\triangleright$  le fluide est incompressible.
- $\triangleright$  Régime stationnaire.
- ¾ La force de gravité est négligeable devant l'inertie et les forces visqueuse.
- $\triangleright$  Le problème est axisymétrique.

Alors l'écoulement autour de l'éolienne peut être modélisé par les équations de Navier et Stokes en coordonné cylindrique  $(r, \theta, x)$ [10]

$$
\rho(\vec{V} \cdot \nabla)v_x = -\frac{\partial p}{\partial x} + (S_T)_x + \mu \nabla^2 v_x \tag{2.1}
$$

$$
\rho(\vec{V} \cdot \nabla)v_r - \frac{1}{r}v_\theta^2 = -\frac{\partial p}{\partial r} + (S_T)_r + \mu\left(\nabla^2 v_r - \frac{v_r}{r^2} - \frac{2}{r^2}\frac{\partial v_\theta}{\partial \theta}\right)
$$
(2.2)

$$
\rho(\vec{V} \cdot \nabla)v_{\theta} - \frac{1}{r}v_{r}v_{\theta} = (S_{T})_{\theta} + \mu(\nabla^{2}v_{\theta} - \frac{v_{\theta}}{r^{2}} + \frac{2}{r^{2}}\frac{\partial v_{r}}{\partial \theta})
$$
\n(2.3)

et l'équation de continuité :

$$
\frac{1}{r}\frac{\partial}{\partial r}(rv_r) + \frac{\partial v_x}{\partial x} = 0\tag{2.4}
$$

$$
\vec{V} \begin{pmatrix} v_r \\ v_\theta \\ v_x \end{pmatrix}
$$
 Vecteur vitesse en coordonné cylindrique  

$$
\begin{pmatrix} (S_T)_r \\ (S_T)_\theta \\ (S_T)_x \end{pmatrix}
$$
Terme de source (quantité de mouvement) due à l'interaction entre le fluide et

les pales de rotor qu'on va déterminer plus tard.

 $En$  posant  $u=v_x$  $v = v_r$  $w=v_\theta$ ൱ Les équations *2.1 à 2.4* peuvent être réécrire sous la formule

générale ([11], [28]) suivante : (voir Tableau 2.1)

$$
\nabla \cdot (\rho \vec{V} \phi) = \nabla \cdot \Gamma \nabla \phi + (S_p)_{\phi} + (S_T)_{\phi}
$$
\n(2.5)

Tableau 2.1 Termes de l'équation (2.5)

![](_page_28_Picture_277.jpeg)

#### **2.3 Modélisation de l'éolienne**

Le rotor est remplacé par un disque d'épaisseur nulle, et considéré comme source d'une quantité de mouvement  $((S_T)_u (S_T)_v (S_T)_w)$  agissante sur le fluide.

#### **2.4 Détermination des termes de source**

On considère un volume de contrôle quelconque  $v_{CV}$  et une pale éolienne incliné par un angle de  $(90 - \gamma)$ ° par rapport à la direction de vent. Les forces normales  $F_n$  et tangentielles  $F_t$  agissant sur un élément de pale inclus dans  $v_{CV}$  sont déterminées par la théorie élément de pale (voir Chapitre.1. équations (1.8) et (1.9) et (1.10))

Et en projetant  $F_n$  et  $F_t$  sur les axes  $(x, r, \theta)$  (voir fig.2.1) on trouve :

$$
(S_T)_u = \frac{F_n \cos \gamma}{\nu_{CV}}
$$
  
\n
$$
\Rightarrow (S_T)_u = K (UC_D + WC_L) \cos \gamma
$$
  
\n
$$
(S_T)_v = \frac{-F_n \sin \gamma}{\nu_{CV}}
$$
 (2.6)

$$
\Rightarrow (S_T)_v = -K (UC_D + WC_L)\sin\gamma \tag{2.7}
$$

$$
(S_T)_w = \frac{F_t}{v_{CV}}
$$
  
\n
$$
\Rightarrow (S_T)_w = K(UC_L - WC_D)
$$
  
\n
$$
K = -\rho \frac{BV_{rel}c\Delta l}{2v_{CV}}
$$
\n(2.8)

 $\Delta$ l Correspond à la longueur de la portion de la pale inclus dans  $v_{CV}$ .  $\Delta$ l = 0 dans le cas où on choisit un volume de contrôle qui n'inclut aucune partie de la pale, ce qui se traduit par un terme de source nul en hors de rotor.

Le signe (-) dans la formule de K signifie que les termes de source  $(S_T)_{u,v,w}$  correspondant aux forces exercée par les pales sur le fluide contrairement à  $F_n$  et  $F_t$ (forces exercées par le fluide sur les pales).

Et d'après le triangle de vitesse *:* 

$$
V_{rel} = \sqrt{U^2 + W^2}
$$
 (2.10)

$$
U = u \cos \gamma - v \sin \gamma \tag{2.11}
$$

$$
W = r\Omega - w \tag{2.12}
$$

![](_page_29_Figure_7.jpeg)

**Fig.2.1 Projection de**  $F_n$  **et**  $F_t$  **sur**  $(x, y, z)$ **.** 

#### **Remarqu**e

La modélisation de l'éolienne stipule que l'écoulement soit laminaire, une hypothèse difficile à justifier physiquement, car il est connu que le sillage éolien est turbulent. Néanmoins les performances de l'éolienne sont peu affectées par le détail de son sillage, il est donc acceptable, pour la détermination des performances d'une éolienne, d'employer une telle hypothèse simplificatrice. [11]

Chapitre 3 Méthode Numérique

#### **3.1 Introduction**

La modélisation mathématique de l'éolienne, dans le chapitre précédent, a aboutit à un système d'équation à dérivées partielles couplées, non linéaires, et terme de source présentant des discontinuités. La résolution d'un tel problème analytiquement est impossible, le recours aux méthodes numérique est alors indispensable. Pour la modélisation numérique on a opté pour la méthode dite CVFEM que nous allons développer au cours de ce chapitre. Et pour la résolution des équations de la CVFEM on utilise le code maison NS2D que nous allons décrire dans ce chapitre.

#### **3.2 Méthodes numériques**

Avec l'avènement des ordinateur au milieu de 20<sup>ème</sup> siècle plusieurs méthodes numériques ont vu le jour, parmi celles-ci les plus populaires sont : méthode des différences finies FDM et la méthode des éléments finis FEM. Dans la première méthode le domaine est divisé en un maillage uniforme, et les variables des EDP sont approchées par un développement en série de Taylor. En revanche pour la deuxième méthode le domaine est divisé en un maillage d'éléments non uniforme ou uniforme, les différents termes des EDP sont approchés par des interpolations dans chaque élément, et la discrétisation est assurée par application d'une méthode variationelle ou bien par la méthode des résidus pondérés [14]. Contrairement à FDM, la FEM est applicable quelque soit la forme et la géométrie de domaine de calcul. Comme on peut démontrer que la FDM est un cas particulier de la FEM. [14]

Plusieurs variantes de FDM peuvent être utilisées pour la résolution des équations de la mécanique des fluides à l'instar de la méthode de différences finies avec un volume de contrôle, qui suggère l'introduction des volumes autour de chaque nœud de maillage et d'en faire un bilan des flux dont l'approximation est assurée par un développement en série de Taylor. Dans le cas où l'approximation est assurée par des fonctions d'interpolation similaires à celles utilisées par la méthode FEM, on parle de la méthode d'éléments finis à volume de contrôle connue sous le nom CVFEM (appelé aussi la méthode des volumes finis FVM). Cette méthode a vu le jour dans les années 1980 par Patankar, appliquée aux problèmes des écoulements avec transfert de chaleur [12]. De nombreux travaux ont par la suite suivis, citons ceux Baliga and Patankar [22,23], Baliga and Atabaki [24].

#### **3.3 La méthode proposée**

Afin de résoudre les équations obtenues dans le chapitre précédent on utilise la méthode de CVFEM. La méthode est basée sur la formulation en variable primitive, Co-localisé, d'ordre égal (the primitive variables, co-located, equal-order formulation) de Masson et al.  $([11],[13]).$ 

- ¾ Une méthode CVFEM est dite d'ordre égal si les composantes de la vitesse et de la pression sont stockées aux mêmes nœuds et interpolées sur les mêmes éléments)
- ¾ Une méthode CVFEM est dite d'ordre inégal si n'est pas le cas.

Une formulation d'une méthode CVFEM est basée sur les étapes suivantes : [13]

- 1. Discrétisation de domaine de calcul en maillage d'éléments.
- 2. Division supplémentaire de domaine en volume de contrôle entourant chaque nœud de maillage.
- 3. Introduction des fonctions d'interpolation pour les variables dépendantes.
- 4. Discrétisation des équations et obtention des équations algébriques
- 5. Détermination d'une procédure de résolution

#### **3.3.1 Discrétisation de domaine**

Le problème étant axisymétrique, les volumes de contrôle et les éléments finis ont une forme torique. Alors il suffit de choisir un plan  $(r, x)$  et de le discrétiser en éléments finis triangulaires. Ensuite d'entourer chaque nœud de maillage par un polygone (bien défini). Enfin une simple rotation  $2\pi$  autour de l'axe de symétrie va permettre de générer et les éléments finis torique et les volumes de contrôle (fig.3.1).

La discrétisation de domaine en éléments finis peut être obtenue en utilisant des codes commerciaux (GAMBIT, MATLAB…), qui permettraient la génération du maillage pour le problème physique donné. Les informations du maillage résultant (coordonnées des nœuds, connectivités des éléments, etc…) sont stockées sous forme de fichier. En revanche les volumes de contrôle devront être définis dans le programme de la CVFEM à partir du fichier de maillage.

![](_page_33_Figure_1.jpeg)

Fig.3.1 Représentation des éléments finis et volumes de contrôle dans le plan  $(r, x)$  [13]

# **3.3.2 Équations intégrales de conservation**

Si on fait un bilan de flux autour d'un nœud donné i comme illustre la fig.3.2, et en considérant la forme intégrale de l'équation (2.5) on obtient [13]

$$
\left[\int_a^0 J \cdot n 2\pi r \ dS + \int_o^c J \cdot n 2\pi r \ dS - \iiint_{i\text{oac}} (S_T)_\phi d\vartheta\right] +
$$

 $[$ meme contribution des autres éléments associés à i $]$  +  $[conditions \, aux \, limits \, si \, ils \, existent] = 0$  (3.1)

$$
J = J_D + J_C \tag{3.2}
$$

$$
J_D = -\Gamma \nabla \phi \tag{3.3}
$$

$$
J_c = \rho \vec{V}^m \phi \tag{3.4}
$$

![](_page_33_Figure_10.jpeg)

**Fig.3.2 Bilan de flux autour d'un nœud i [13]** 

En référence à l'équation (3.4), 1'exposant *m* attaché au vecteur de vitesse, distingue la vitesse massique de la vitesse convectée. La vitesse massique est interpolée par un traitement spécial tel que présenté à la section suivante. La forme de l'équation (3.1) met l'emphase sur la possibilité d'assembler cette dernière par l'usage d'une procédure élément par élément.

#### **3.3.3 Fonctions d'interpolation**

La dérivation d'équations algébriques approximées discrètes à partir des équations intégrales de conservation nécessite la spécification de fonctions d'interpolation associées aux éléments pour les variables dépendantes et les propriétés thermo-physiques. Pour chaque élément triangulaire, l'ensemble des propriétés thermo-physiques telles que la densité<sub>p</sub>, et la viscosité dynamiqueߤ*,* est évalué au centroïde *o* et ces valeurs prévalent sur 1'ensemble de 1' élément.

Interpolation de  $\emptyset$  dans le terme de diffusion : Afin d'obtenir une approximation algébrique discrète des flux de diffusion, équation  $(3.3)$ , la variable scalaire transportée  $\emptyset$  est interpolée linéairement sur chaque élément.

**Interpolation de**  $\emptyset$  **dans le terme convectif :** La variable  $\emptyset$  dans le terme convectif peut être approximé par deux types de schémas d'interpolation :

- $\triangleright$  Flow Oriented upwind scheme (FLO);
- $\triangleright$  Mass Weighted upwind scheme (MAW).

Le schéma FLO est basé sur les travaux antérieurs de Baliga et Patankar ([22], [23]). La fonction d'interpolation utilisée dans ce schéma fait l'usage approprié d'un nombre de Peclet local à l'élément et du vecteur vitesse moyen de l'élément. Pour des problèmes plans bidimensionnels, faisant intervenir des éléments triangulaires possédant des angles aigus et des nombres de Peclet relativement faibles, le schéma FLO s'est révélé très efficace ([23], [16]). Le schéma MAW assure qu'au niveau de l'élément pour une variable dépendante associée à un nœud externe au volume de contrôle d'intérêt, la grandeur de la contribution aux flux de convection sortant est inférieure ou égale à celle correspondant au flux de convection entrant. Cette condition est suffisante pour garantir que les approximations algébriques des termes de convection s'additionnent positivement dans les coefficients des équations discrétisées. Plus encore, le schéma de MAW tient mieux compte de la direction de l'écoulement ce qui le rend moins susceptible aux problèmes de fausse diffusion. Pour des problèmes faisant intervenir des éléments triangulaires aigus et de faibles nombres de Peclet,

le schéma FLO est plus précis que celui de MAW ([23], [16]). Toutefois, lorsque les problèmes impliquent des nombres de Peclet élevés, particulièrement en conjonction avec des éléments triangulaires obtus, le schéma de FLO produit des coefficients négatifs dans les équations discrétisées ce qui peut engendrer des difficultés numériques de convergence et des solutions dénuées de sens physique. Lorsque de telles difficultés sont rencontrées, l'utilisation du schéma de MAW est recommandée. (Pour plus de détails cf. ([11], [17]))

Le schéma utilisé pour notre formulation est le schéma MAW.

#### **Interpolation de la pression**

La pression est interpolée linéairement à travers chaque élément.

#### **Interpolation des flux de masse**

La formulation retenue pour ce travail fait usage d'un maillage à collocation ce qui implique que les vitesses et la pression sont conservées aux mêmes nœuds du maillage. Ainsi, afin d'éviter l'apparition de champs de pression erronés, l'approche de Prakash et Patankar [15] a été adoptée. Une distinction est établie entre les vitesses massiques dénotées  $\vec{V}^m$  dans l'équation (3.4) et correspondant à  $\vec{V}$  dans l'équation (2.6) et les vitesses convectées correspondant à  $\phi$  dans les équations (2.6). Le flux massiques,  $(\rho \vec{V})$ , dans les équations de continuité et de quantité de mouvement, sont interpolés en utilisant une forme particulière des équations discrétisées de quantité de mouvement suivant une approche proposée par Saabas et Baliga [16]. La définition des vitesses massiques  $(u_i^m, v_i^m)$  est très similaire aux expressions des vitesses discrétisées en réécrivant les équations discrétisées de quantité de mouvement, à la différence que le gradient de pression moyen  $\left(\frac{\partial P}{\partial x}\right)_i$ , est désormais évalué au niveau de l'élément plutôt qu'au niveau du volume de contrôle. En suivant le raisonnement de Prakash et Patankar [15], les vitesses massiques peuvent être considérées comme la somme d'une pseudo-vitesse  $\hat{u}_i$ , et d'un terme de gradient de pression  $\overline{\left(-\frac{\partial P}{\partial x}\right)_i}$ ,

$$
u_i^m = \hat{u}_i + d_i^u \left( -\frac{\partial p}{\partial x} \right)_{ele}
$$
 (3.5)

$$
v_i^m = \hat{v}_i + d_i^v \left( -\frac{\partial p}{\partial r} \right)_{ele}
$$
 (3.6)

$$
\hat{u}_i = \frac{\sum_{nb} a_{nb}^u u_{nb} + b^u}{a_i^u} \tag{3.7}
$$

$$
d_i^u = \frac{v_{CV}}{a_i^u} \tag{3.8}
$$

Meme definition pour  $\hat{v}_i$  et  $d_i^v$ . L'indice *nb* fait référence aux nœuds voisins du point de maillage d'intérêt *i.*

La substitution des pseudo-vitesses et des termes de gradient de pression dans l'équation de continuité donne naissance à une équation de Poisson pour la pression (3.13). Sur chaque élément, les flux massiques sont évalués en supposant une variation linéaire des pseudovitesses,  $\hat{u}_i$ ,  $\hat{v}_i$  et des coefficients de pression,  $d_i^u$ ,  $d_i^v$ , en conjonction avec le gradient de pression local de 'élément.

#### **3.3.4 Linéarisation des termes de source**

Les termes de source peuvent être exprimés sous la forme suivante : [11]

$$
(S_T)_{\emptyset} = (S_T)_C + (S_T)_P \emptyset \tag{3.9}
$$

Les valeurs de  $(S_T)_{C}$ ,  $(S_T)_{P}$  sont stockées en chaque nœud. Leur linéarisation est indispensable pour assurer la convergence des équations de modèle proposé. Les termes de source peuvent être linéarisés, explicitement, en chaque itération.

#### **3.3.5 Condition aux limites**

Les conditions aux limites sont définies comme suit [11]:

**Entrée** : Limité par un plan *(r, θ)* situé en amont de la turbine éolienne ; dans ce plan les composantes de la vitesse sont données par la vitesse d'écoulement libre du vent, et la pression est calculé par l'équation de continuité discrétisée.

**Sortie** : Limité par un plan *(r,θ)* situé en aval de la turbine éolienne ; la pression est y considéré uniforme, et les composantes de vitesse sont calculé par la résolution de l'équation de quantité de mouvement discrétisée

La limite supérieure : surface entourant le domaine de calcul ; dans cette surface les composantes de la vitesse sont données par la vitesse d'écoulement libre du vent, et la pression est calculé par l'équation de continuité discrétisée

#### **3.3.6 Schéma séquentiel de résolution**

En faisant usage des fonctions d'interpolation décrites à la section précédente, les équations de Navier-Stokes, équations *(2.6)* peuvent être discrétisées pour un nœud quelconque i comme suit :

#### **Équations de quantité de mouvement :**

$$
a_i^u u_i = \sum_{nb} a_{nb}^u u_{nb} + b^u + \overline{\left(\frac{\partial p}{\partial x}\right)}_{CV} v_{CV}
$$
 (3.10)

Où 
$$
\overline{\left(\frac{\partial p}{\partial x}\right)}_{CV} v_{CV} = \sum_{k=1}^{M} \int \overline{\left(\frac{\partial p}{\partial x}\right)}_{k} dv
$$
 (3.11)

 $M$  est le nombre d'élément qui entoure le nœud i .l'intégrale est calculé sur  $(iaoc)$  (fig.3.2)

#### **Équation de continuité :**

$$
a_i^p p_i = \sum_{nb} a_{nb}^p p_{nb} + b^p \tag{3.12}
$$

$$
b^{p} = \sum_{k=1}^{M} \left[ \int_{a}^{b} \rho \hat{V} \vec{n} ds + \int_{0}^{c} \rho \hat{V} \vec{n} ds \right]
$$
(3.13)

 $\hat{V} = (\hat{u}, \hat{v})$  et  $\vec{n}$  vecteur unitaire de la surface élémentaire ds

Écrit sous cette forme, ce système d'équations discrétisées non-linéaires peut être résolu de manière découplée en faisant usage de l'algorithme d'ajustement séquentiel des variables [16] qui est similaire à l'algorithme bien connu SIMPLER [18] mais omettant l'équation de correction de pression, tel que décrit par la séquence d'opérations suivantes [16]:

- 1. initialiser le champ de vitesse;
- 2. calculer les coefficients des équations de quantité de mouvement, équation (3.10), sans les contributions des termes de gradient de pression;
- 3. calcul de  $\hat{u}_i$ ,  $d_i^u$
- 4. calculer les coefficients de l'équation de pression, équation (3.12).
- 5. résoudre l'équation de pression;
- 6. compléter les équations de quantité de mouvement en y ajoutant les termes de gradient de pression, leur appliquer de la relaxation et résoudre;
- 7. retourner à 1' étape 2 et répéter jusqu'à convergence.

### **3.4 Code NS2D**

Le code NS2D est un programme écrit en Fortran, a pour but la résolution des équations de la CVFEM obtenues précédemment. Le code peut être utilisé pour les problèmes des écoulements et des problèmes de transfert de chaleur. Il a été développé d'abord par Masson et al. [13] (problèmes axisymétriques 2D) et Sabaas et al [26] (problèmes 3D), dans le cadre de thèses de Ph.D de Sabaas et Masson. Ensuite, il a été adopté et appliqué aux éoliennes par Masson, Ammara, Leclec et Smaïli ([11], [27],). Une version améliorée incluant l'option du maillage non-structuré et le schéma MAW de second ordre a été mis au point par Smaïli et Masson, et Du et al. [25]

## **3.4.1 Les inputs**

Les données d'entrée sont introduites à l'aide de trois (03) fichiers data (\*.dat) à savoir :

• **mesh.dat** : fichier sous extension .dat (fichier data), contenant les données nécessaires de maillages. On l'obtient à l'aide de GAMBIT, ou n'importe quel outil de maillage, sous extension .FDNEUT qu'on modifie en extension .dat.

Le fichier mesh.dat contient la numérotation et les cordonnées de chaque nœud de maillage, ainsi les conditions aux limites (cf. fig.3.3). Les conditions aux limites sont déterminées à l'aide de la numérotation des nœuds qui les appartient et leurs coordonnées, leur nature est déterminée à laide des chiffres propres. Dans le cas du maillage d'écoulement autour d'une éolienne, les conditions aux limites suivantes sont adoptées :

| ccoulentent autour a ane concilitie |              |                                           |
|-------------------------------------|--------------|-------------------------------------------|
| Condition                           | Chiffre      | Description                               |
| Eol                                 |              | Rotor                                     |
| entree                              | 12           | La limite en amont de rotor               |
| Slip                                | $\mathbf{1}$ | La limite supérieure de domaine de calcul |
| Sortie                              | 20           | La limite en aval de rotor                |
| Axe                                 |              | Axe de symétrie                           |

Tableau 3.1 Identification des conditions aux limites : le cas écoulement autour d'une éolienne

![](_page_39_Picture_106.jpeg)

- **input.dat :** fichier d'extension .dat, on peut l'obtenir par un éditeur de texte (Bloc Note, Word Pad…) Comme illustre la fig.3.4, le fichier contient
	- ¾ Le système de coordonnée : cartésienne ou cylindrique.
	- $\geq$  Les donnée physique de fluide utilisé : masse volumique (DEN (kg/m^3)) viscosité (VISC (kg/m/s))

![](_page_39_Picture_107.jpeg)

- $\triangleright$  La vitesse du vent  $U_0$ .
- $\triangleright$  Les équations de conservation à résoudre à savoir : (voir tableau 3.2)

| $n^{\circ}$    | Description                                                               |
|----------------|---------------------------------------------------------------------------|
| d'équation     |                                                                           |
| LSOLVE         | Equation de quantité de mouvement suivant x, vitesse $u_x$                |
|                | Equation de quantité de mouvement suivant r, vitesse $u_r$                |
| (3)            | Equation de pression, $p$                                                 |
| $\overline{4}$ | Equation de quantité de mouvement suivant $\theta$ , vitesse $u_{\theta}$ |

Tableau 3.2 Les équations de conservation à résoudre

Et les autres équations de (5) à (10) peuvent être les équations d'énergie, et/ou les équations d'un modèle de la turbulence. Pour activer une équation on assigne à la variable logique LSOLVE la valeur true (t ou T), sinon la valeur faults (f ou F) pour la désactiver. Pour notre application on active seulement LSOLVE  $(2)$   $(3)$   $(4)$ .

- ¾ Le nombre maximum d'itérations valeur de MAXIT.
- ¾ Le début des itérations : si ISTART=1 le calcul sera commencé par la 1ére itération, si ISTART≠1le calcul sera commencé par la dernière itération enregistré dans le fichier datain.dat (voir **dataout\_Steady.dat** ci dessous).
- ¾ La présence ou non de rotor : 1 pour la présence, 0 pour l'absence.
- ¾ La zone éolienne : une partie en amont de rotor qui le contient, il permet la localisation de rotor. On la définie par le numéro de premier et le dernier nœud qui la forme, (les numéros des nœuds sont inscrit dans le fichier mesh.dat).
- $\triangleright$  Le coefficient de relaxation RELAX (2) à (10)
- ¾ Les coefficients de l'algorithme GMRS : DROPTOL/LFIL/IM/EPS/MAXITS/ IOUT.
- $\triangleright$  Les paramètres de régime instationnaire
- **Rotor.dat :** fichier d'extension .dat, on peut l'obtenir par un éditeur de texte (Bloc Note, Word Pad…) le fichier contient les données de l'éolienne à savoir (voir fig.3.5) : nombre de pale, rayons intérieur et extérieur de rotor, vitesse de rotation, angle de vrillage de référence pour la pale, angle de conicité de rotor, type de profil utilisé et leur répartition suivant la longueur de la pale (position et angle de vrillage) et les donné aérodynamique (trainé et portance) de chaque profil en fonction d'un intervalle d'angle d'attaque.

![](_page_41_Picture_103.jpeg)

### **3.4.2 Les outputs**

L'exécution de NS2D permet d'obtenir deux (02) fichiers data (.dat) qui contient les résultats de calcul :

- **TECPLOT** Steady.dat: fichier data contenant les valeurs des champs de vitesse, de pression et de température en chaque nœud de maillage. La lecture de ce fichier par le logiciel TECPLOT permet la visualisation de la distribution des différents champs et le calcul de leurs valeurs en chaque point.
- **dataout\_Steady.dat :** fichier data contenant les différentes valeurs des variables, et les données de la dernière itération. on l'utilise comme input si on veut ajouter d'autre itération, ceci en le renommant sous le nom datain.dat et en modifiant dans le fichier input.dat ISTART par une valeur différent de 1.

#### **3.4.3 Structure de programme NS2D**

Le code NS2D est programmé en Fortran, la structure générale de programme est présentée dans l'organigramme illustré sur fig.3.6.a (boucle extérieur) et fig.3.6.b (boucle intérieur)

#### **Commentaires**

- IN : compteur en boucle interne. La valeur de MAXIT est déterminé a partir de fichier input.dat, il est donc possible de varier le nombre d'itération en boucle interne.
- ITER compteur de temps en boucle externe
- Pour avoir la condition de régime stationnaire, il suffit de prendre, dans le fichier input.dat : Tstart(sec)=Tend(sec)=Ntime=0.

![](_page_42_Figure_1.jpeg)

![](_page_43_Figure_1.jpeg)

#### **3.4.4 Maillage sous GAMBIT**

On a vu que le fichier mesh.dat est générer par GAMBIT, on propose alors de faire une petite présentation de logiciel GAMBIT et les différentes étapes nécessaire pour obtenir le fichier mesh.dat. Afin d'obtenir un fichier de maillage sous GAMBIT on passe par les étapes suivantes :

#### **Construction de géométrie :**

La géométrie de domaine de calcul peut être facilement construite avec GAMBIT à l'aide de bouton de commande : *Geometry Command Button* (voir fig.3.7) :qui possède un sous-panel *Geometry* de 5 boutons qui possèdent chacun un sous-panel de 10 boutons dont certains sont inutiles. La géométrie peut être obtenu par deux 02 approche : soit en construisant des point (*vertices*) qui seront liés pour former des segments (*Edges*) puis des faces et finalement des volumes soit en définissant directement des volumes (parallélépipèdes, cylindres, sphères) et les combiner afin d'obtenir la forme souhaitées. Comme on peut importer une géométrie existante à l'aide de la commande file/import/… .

#### **Maillages :**

Le maillage sous GAMBIT peut être obtenu avec le bouton de commande -*Mesh Command Button* : possède un sous-panel *Mes*h de 5 boutons qui possèdent chacun un souspanel de 10 boutons.

GAMBIT offre de larges possibilités de maillage, que ce soit pour des géométries en 2D ou en 3D, la procédure habituelle du maillage est comme suit :

- ¾ Mailler les différents segments.
- ¾ Mailler les différentes faces.
- $\triangleright$  Le maillage du volume tout entier.

On distingue deux types de maillage différents :

- ¾ Un maillage structuré, constitué de cellules ayant une forme régulière (quadrilatérale en 2D et Hexaédrique en 3D)
- ¾ Un maillage non structuré, constitué de cellules ayant une forme irrégulière (trilatérale en 2D et tétraédrique en 3D).

GAMBIT offre aussi d'autres options de maillage comme le maillage des couches limite. Comme il offre la possibilité de vérifié la qualité de maillage obtenu à l'aide de bouton de commande *Examine Mesh.* 

#### **Définition des conditions aux limites et des milieux:**

La définition des conditions aux limites et la nature de milieux est obtenue, sous GAMBIT, à l'aide de bouton de commande *Zones.*

#### **Exportation de maillage**

La géométrie et le maillage construits par GAMBIT peuvent être exportés sous plusieurs formats pour être utilisé par d'autre solveur (Solver), les Solveurs existés sous GAMBIT.2.2.30 sont : Fidap, Fluent/Uns, Fluent 5/6, Fluent 4, Rampant, Nekton, Polyflow, Flowizard, Ansys, Generic*.* Pour notre maillage on choisit le solveur FIDAP qui permet d'exporter le maillage dans un fichier dont l'extension est .FDNEUT. Cette format peut être transformé en format data en remplaçant l'extension « .FDNEUT » de fichier obtenu par l'extension « .dat », cette opération est possible est possible, sous Microsoft Windows, par la fonction d'interface 'renommer'.

![](_page_45_Figure_4.jpeg)

Chapitre 4 Résultats et Discussion

#### **4.1 Introduction**

Dans ce chapitre nous allons présenter les différents résultats obtenus. Le chapitre est devisé en deux parties. La première partie est consacrée pour la génération de maillage et son optimisation. La seconde partie est réservée à la présentation des performances de l'éolienne ainsi que la comparaison des résultats obtenus avec les données expérimentales.

Pour effectuer les calculs nous avons considéré une éolienne commerciale dont les caractéristiques aérodynamiques et la courbe de puissance sont connues. Ce type d'éolienne s'avère qu'il serait similaire à celui qui va être installé dans la région d'Adrar.

#### **4.2 Données de l'Eolienne Etudiée :**

Les données de l'éolienne à étudier [32] sont : présentées dans le tableau 4.1

| I ableau $4.1$ Donnees de l'eolienne etudice $132$ |        |
|----------------------------------------------------|--------|
| Donnée                                             | valeur |
| La puissance $(kW)$                                | 750    |
| La hauteur de la tour (m)                          | 80     |
| Rayon extérieur de rotor (m)                       | 24.192 |
| Nombre de pale                                     |        |
| Vitesse de rotation (tr/mn)                        | 15     |
| Angle de conicité (deg)                            | 0 በ    |

Tableau 4.1 Données de l'éolienne étudiée [32]

#### **4.3 Domaine de Calcul et Maillage**

Les résultats obtenus pour une simulation numérique de type élément finis dépendent fortement de type, de géométrie et topologie, et de qualité de maillage utilisé. Comme le temps de calcul dépend du nombre d'éléments généré par le maillage, alors un maillage optimum est un maillage dont le nombre d'éléments est le minimum. On se propose dans cette partie d'investiguer les maillages qui assurent une indépendance de résultats, et ensuite on détermine le maillage optimum.

# **4.3.1 Géométrie du domaine de calcul**

Etant donné que le problème est axisymétrique, il suffit alors de prendre un demi-plan limité par l'axe de l'éolienne, comme le montre la figure 4.1.

Les travaux antérieurs de Masson et al [11] ont montré que, pour un maillage rectangulaire, les dimensions de domaine doivent être comme montré sur la figure 4.2 pour assurer la convergence des résultats. Dans un premier temps nous allons utiliser ce domaine pour générer notre maillage triangulaire, ensuite dans la partie optimisation nous allons essayer de réduire le domaine.

![](_page_48_Figure_1.jpeg)

Fig.4.1 Présentation de la géométrie du domaine de calcul sous GAMBIT

![](_page_48_Figure_3.jpeg)

**Fig.4.2 Dimensions du domaine de calcul [11]** 

En considérant les données de l'éolienne utilisée, on a adopté les dimensions illustrées dans le tableau 4.2 :

![](_page_48_Picture_304.jpeg)

#### **4.3.2 C Choix de maillage**

Table

Un maillage structuré est recommandé pour les problèmes dont la géométrie est simple et ne possédant pas de forts gradients de champs de pression ou de vitesse [19]. Cependant, pour la présente étude, la région autour de rotor possède un très fort gradient de pression résultant de la discontinuité de pression au niveau de rotor. Ce qui demande une discrétisation assez raffinée dans cette région critique. Une telle discrétisation peut générer un nombre colossal d'éléments et de nœuds, et par conséquent, un temps de calcul très important exigeant des ressources informatiques considérables, si on opte pour un maillage structuré. D'où, il est plus convenable de considérer un maillage non structuré et triangulaire, qui peut être concentré dans les régions présentant de fortes variations d'écoulement.

#### **4.3.3 Structure de maillage**

Le maillage utilisé est bien serré au voisinage du rotor et son sillage est élargi à mesure qu'on s'éloigne du rotor comme le montre la figure 4.3.

![](_page_49_Picture_4.jpeg)

**Fig.4.3 Structure de maillage utilisé.** 

#### **4.3.4 Etude de dépendance du maillage**

Un maillage de bonne qualité est un maillage qui assure de bons résultats [10]. Comme il a été mentionné plus haut, le raffinement de maillage est recherché principalement dans les zones de fortes variations d'écoulement, dans notre cas les zones sensibles d'avoir de tels gradients sont le rotor et son sillage. Le paramètre essentiel qui influence la qualité de maillage est le nombre de nœuds  *sur la pale.* 

Dans cette section, deux paramètres clés à étudier : (i) le nombre de nœuds minimum,  $N_{\infty}$ , assurant, l'indépendance des résultats de simulation ; et (ii) l'influence de la vitesse du vent  $U_0$  sur  $N_\infty$ 

#### **4.3.4.1 Détermination de N**<sub>∞</sub> : Méthode globale

Afin de déterminer le  $N_{\infty}$  on a utilisé d'abord une approche globale en considérant la puissance ; nous avons fait varier *N* et calculer le rapport relatif d'erreur donné comme suivant :

$$
\varepsilon = \frac{P(N) - P(120)}{P(120)} \times 100
$$
\n(4.1)

Ainsi, pour une vitesse de vent  $U_0=9$  m/s, les différents résultats sont présentés dans le tableau.4.3 :

| $\boldsymbol{N}$ | P(W)      | $\varepsilon$ % |
|------------------|-----------|-----------------|
| 5                | 72378.74  | 64,79 %         |
| 10               | 150099.89 | 26,99 %         |
| 15               | 174010.69 | 15,35 %         |
| 20               | 187668.30 | 8,71 %          |
| 25               | 193547.17 | 5,85 %          |
| 30               | 197345.86 | $4,00\%$        |
| 35               | 199786.80 | 2,81 %          |
| 40               | 202036.75 | $1,72\%$        |
| 100              | 204781.23 | $0,39\%$        |
| 115              | 205572,98 | 0,002%          |
| 120              | 205576.52 |                 |

Tableau 4.3 Les valeurs d'erreur relatif en fonction de N, obtenues pour  $U_0 = 9 \, m/s$ 

A partir du tableau 4.3, on remarque que les résultats deviennent pratiquement indépendants à partir de  $N = 115$ . Par conséquent, le nombre de nœuds sur la pale qui assure l'indépendance de la valeur de puissance du maillage est déterminé ; soit  $N_{\infty} = 115$ .

# **4.3.4.2** Influence de  $U_0$  sur  $N_{\infty}$

Pour étudier l'influence de  $U_0$  sur  $N_\infty$ , nous allons varier N pour chaque  $U_0$  on obtient les résultats présentés dans la figure 4.4

![](_page_50_Figure_8.jpeg)

**Fig.4.4 Courbes de puissance pour les différentes valeurs de N**

La figure 4.4 montre que les courbes de puissance affichent à peu près la même allure à partir de  $N=40$ . Pour déterminer  $N_{\infty}$  avec précision, on calcule et on compare le rapport d'erreur relative ߝ défini par l'équation (4.1.) pour différente valeur de *U0 (m/s).*Les résultats sont présentés dans le tableau 4.4

| $\boldsymbol{N}$ | ε             | . .<br>ε  | ε             | ε               | ε         | ε       | ε          | ε          | ε          |
|------------------|---------------|-----------|---------------|-----------------|-----------|---------|------------|------------|------------|
|                  | $(U_0=4)$     | $(U_0=5)$ | $U_0 = 6$     | $({\rm U}_0$ =7 | $(U_0=8)$ | $U_0=9$ | $(U_0=10)$ | $(U_0=11)$ | $(U_0=12)$ |
|                  | $\frac{0}{0}$ | $\%$      | $\frac{0}{0}$ | $\%$            | $\%$      | $\%$    | $\%$       | $\%$       | $\%$       |
| 5                | 63,83         | 82,56     | 80,14         | 79,52           | 72,99     | 64,79   | 52,96      | 29,03      | $-6,15$    |
| 10               | 42,06         | 42,60     | 41,29         | 31,77           | 31,35     | 26,99   | 19,69      | $-5,92$    | $-25,46$   |
| 40               | 4,78          | 4,39      | 4,28          | 3,82            | 4,72      | 1,72    | 0,42       | $-8,20$    | $-10,71$   |
| 100              | 3,24          | 1,96      | 1,70          | 1,39            | 2,37      | 0,39    | $-0,51$    | $-3,85$    | $-3,51$    |
| 115              | 0,01          | 0,07      | 0,08          | 0,06            | 0, 73     | 0,002   | $-0,049$   | $-0.017$   | $-0,037$   |
| 120              | Référence     |           |               |                 |           |         |            |            |            |

Tableau 4.4 Le rapport d'erreur  $\varepsilon$  en fonction de N pour les différentes valeurs de la vitesse du vent

A partir du tableau 4.4, on peut remarquer que le rapport  $\varepsilon$  est de l'ordre de 1/1000 quand  $N = 115$  et ce, quelque soit la vitesse du vent  $U_0$ . Ceci confirme que les résultats restent indépendants à partir de  $N = 115$ , et ainsi on en déduit  $N_{\infty} = 115$  quelque soit la vitesse  $U_0$ .

Par ailleurs, pour bien visualiser les courbes de variation de  $\varepsilon$  versus *N*, les résultats sont présentés sous forme de graphes comme illustre la figure 4.5

![](_page_51_Figure_6.jpeg)

**Fig.4.5 Evolution de rapport d'erreur relatif** ε **en fonction du nombre de nœuds** *N* **sur la**  pale, obtenue pour les vitesses du vent  $U_0=9$  m/s et  $U_0=4$  m/s

D'après la figure 4.5, on remarque que les résultats obtenus à  $U_0 = 9 \, m/s$  exhibent des valeurs plus faibles de ceux obtenus à  $U_0=4$  m/s.

#### **4.3.4.3 Détermination de**  $N_\infty$  **: Méthode locale**

Nous allons maintenant tenter de déterminer *N∞* en utilisant une approche locale ; en considérant les distributions axiales de pression et de vitesse obtenues à *r* =12 m et à une vitesse du vent donnée. Pour une vitesse de vent  $U_0=6$  m/s les résultats sont présentés sur les figure 4.6 et 4.7.

![](_page_52_Figure_2.jpeg)

Fig. 4.6 Distribution axiale de la vitesse axial, *u*, obtenue à  $r = 12$  m pour  $U_0 = 6$ 

![](_page_52_Figure_4.jpeg)

**Fig. 4.7 Distribution axiale de la pression obtenue à**  $r = 12$  **m pour**  $U_0 = 6$  **m/s** 

D'après les figures 4.6 et 4.7, On remarque que les courbes de vitesse et de pression correspondantes à  $N = 115$  (bleue claire) et 120 (jaune) sont confondues, ce qui confirme que les résultats de la simulation restent indépendants pour N ≥115.

#### **4.4 Optimisation de maillage**

Pour optimiser le maillage nous allons minimiser le nombre d'éléments généré. Pour ce faire nous allons tenter de réduire les dimensions de domaine de calcul :  $\Delta X_{\text{HP}}$ ,  $\Delta X_{\text{DN}}$ ,  $R_{\text{CD}}$ (voir fig.4.2) pour les différentes vitesses du vent  $U_0$  et on compare la puissance calculée à celle obtenue avec le domaine de calcul utilisé initialement.

# **4.4.1 Détermination de** ∆ࡼࢁࢄ **optimum**

Les différentes valeurs de la puissance obtenue pour différentes valeur de  $\Delta X_{UP}$  en variant la vitesse du vent sont présentés dans le tableau 4.5

| vent.        |                  |                  |                      |                      |
|--------------|------------------|------------------|----------------------|----------------------|
| $\Delta Xup$ | $P(U_0 = 4 m/s)$ | $P(U_0 = 6 m/s)$ | $P(U_0 = 10 \, m/s)$ | $P(U_0 = 12 \, m/s)$ |
| (m)          | (W)              | (W)              | (W)                  | (W)                  |
| 50           | 33749,63         | 109031,97        | 189169,96            | 85458,73             |
| 100          | 27198,14         | 100537,85        | 193502,72            | 87811,25             |
| 150          | 26048,90         | 98684,30         | 194342,36            | 88316,72             |
| 200          | 25661,63         | 97936,35         | 194677,16            | 88613,17             |
| 250          | 25769,87         | 98017,74         | 194735,42            | 88580,61             |
| 300          | 25584,34         | 97886,51         | 194774,28            | 88671,17             |
| 340          | 25498,70         | 97747,39         | 194853,90            | 88628,91             |
| 363          | 25571,26         | 97819,58         | 194869,44            | 88633,73             |

Tableau 4.5 Puissances obtenues en fonction de ΔXup pour des différentes valeurs de la vitesse du

Pour pouvoir comparer les résultats on défini le rapport d'erreur relatif et  $\overline{\Delta X}_{up}$ , donné comme suit :

$$
\varepsilon = \frac{P(\Delta Xup = 363 \text{ m}) - P(\Delta Xup)}{P(\Delta Xup = 363 \text{ m})} \cdot 100
$$
\n
$$
\overline{\Delta X}_{up} = \frac{\Delta Xup}{D} \tag{4.2}
$$

L'évolution de la valeur absolue de  $\varepsilon$  en fonction de  $\overline{\Delta X}_{up}$  pour les différentes valeurs de vitesse du vent, est illustrée dans la figure 4.8

D'après le graphe représenté sur fig.4.8, on peut remarquer les points suivant :

► La valeur optimum de  $\overline{\Delta X}_{up}$  est :  $\overline{\Delta X}_{up} = 4$ , ceci quelque soit  $U_0$ .

- $\triangleright$  |ε (U<sub>0</sub>)|) correspond à  $\overline{\Delta X}_{up}$  optimum, dépend de U<sub>0</sub> et sa valeur maximum est obtenue pour  $U_0 = 4 \frac{m}{s}$  soit  $|\varepsilon(U_0)| = 0.35\%$  qui est de l'ordre de  $\frac{3}{1000}$ , il est donc acceptable.
- ¾ On a réduit ∆ܺ ݀݁ 363݉ *à* 200 ݉ soit de 47 % tandis qu'on a perdu seulement 0.35% de précision en terme de puissance.

![](_page_54_Figure_3.jpeg)

**Fig.4.8 Evolution de**| $\varepsilon$  ( $U_0$ )|) en fonction de  $\overline{\Delta X}_{up}$ 

# **4.4.2 Détermination de** ሺ∆ࡺࡰࢄሻ **optimum**

Les différentes valeurs de la puissance obtenue pour différentes valeur de  $\Delta X_{DN}$  en variant la vitesse du vent sont présentée dans le tableau 4.6

| $\Delta X_{DN}$ | $P(U_0 = 4 \, m/s)$ | $P(U_0 = 6 \, m/s)$ |  |  |
|-----------------|---------------------|---------------------|--|--|
| (m)             | $(W^{\cdot})$       | $(W^{\cdot})$       |  |  |
| 170             | 24864,65            | 97081,14            |  |  |
| 200             | 24900,39            | 97432,25            |  |  |
| 218             | 25571,26            | 97819,58            |  |  |

Tableau 4.6 Puissances obtenu en fonction de  $\Delta X_{DN}$  pour des différentes valeurs de la vitesse du vent.

Pour pouvoir comparer les résultats on utilise le rapport d'erreur relatif, défini comme suit :

$$
\varepsilon = \frac{P(\Delta X_{DN} = 218 \, m) - P(\Delta X_{DN})}{P(\Delta X_{up} = 218 \, m)} \cdot 100 \tag{4.4}
$$

Dont les différentes valeurs sont présentées dans tableau 4.7

Tableau 4.7 Rapport d'erreur relatif  $\varepsilon$  en fonction de  $\Delta X_{DN}$  pour U<sub>0</sub>=4 m/s et  $U_0$ =6 m/s

| $\Delta X_{DN}$ | $\varepsilon$ (U <sub>0</sub> = 4 m/s) | $\varepsilon$ (U <sub>0</sub> = 6 m/s) |
|-----------------|----------------------------------------|----------------------------------------|
| (m)             | $\frac{0}{0}$                          | $\frac{0}{0}$                          |
| 218             |                                        |                                        |
| 200             | 2,62                                   | 0.40                                   |
| 70              |                                        | 75                                     |

On remarque que si on réduit  $\Delta X_{DN}$  de 218 m à 200 m soit de 8 % on perd 2,62 % de précision en terme de puissance, ce qui n'est pas négligeable.

On préfère alors garder la valeur de  $\Delta X_{DN}$  proposée initialement, soit  $\Delta X_{DN} = 218$  m

# **4.4.3** Détermination de  $(R_{DN})$  optimum

Les différentes valeurs de la puissance obtenue pour différentes valeur de  $R_{DN}$  en variant la vitesse du vent sont présentées dans le tableau 4.8

| differentes valeurs de la vitesse du vent |              |              |  |  |
|-------------------------------------------|--------------|--------------|--|--|
| $R_{DN}$                                  | $P(U_0 = 4)$ | $P(U_0 = 6)$ |  |  |
| (m)                                       | (W)          | (W)          |  |  |
| 150                                       | 26328,65     | 98887,74     |  |  |
| 170                                       | 25293,45     | 97761,47     |  |  |
| 194                                       | 25571,26     | 97819,58     |  |  |

Tableau 4.8 Puissances obtenues en fonction de  $R_{DN}$  pour des différentes valeurs de la vitesse du vent

Pour pouvoir comparer les résultats on utilise le rapport d'erreur relatif, défini comme suit :

$$
\varepsilon = \frac{P(R_{DN} = 194 \, m) - P(R_{DN})}{P(R_{DN} = 194 \, m)} \cdot 100 \tag{4.5}
$$

Dont les différentes valeurs sont présentées dans tableau 4.9

| $\sim$ $\mu$ $\sim$ $\sim$ $\sim$ |                                             |                                             |
|-----------------------------------|---------------------------------------------|---------------------------------------------|
| $R_{DN}$<br>(m)                   | $\varepsilon$ (U <sub>0</sub> = 4 m/s)<br>% | $\varepsilon$ (U <sub>0</sub> = 6 m/s)<br>% |
| 194                               |                                             |                                             |
| 170                               | $\pm 09$                                    | 0.06                                        |
| l 50                              |                                             | $-1.09$                                     |

Tableau 4.9 Rapport d'erreur  $\varepsilon$  en fonction de  $R_{DN}$  pour U<sub>0</sub>=4 m/s et  $U_0=6$  m/s

On remarque que si on réduit  $R_{DN}$  de 194 m à 170 m soit de 12 % on perd 1,1 % de précision en terme de puissance, ce qui n'est pas négligeable.

On préfère alors garder la valeur de  $R_{DN}$  proposée initialement, soit  $R_{DN} = 194$  m

#### **4.4.4 Conclusions**

¾ Les calculs nous ont permis d'opter pour un domaine de calcul optimum dont les dimensions sont présentées dans le tableau 4.11:

| Tableau 4.11. Dimensions optimales du domaine de calcul |                                         |  |
|---------------------------------------------------------|-----------------------------------------|--|
| Dimension optimum                                       | Détermination                           |  |
| $(R_{CD})_{optimum}$                                    | $\frac{R_{CD}}{R} = 4$                  |  |
| $(\Delta X_{UP})_{optimum}$                             | $\frac{\overline{\Delta}X_{UP}}{4} = 4$ |  |
| $(\Delta X_{DN})_{optimum}$                             | $\frac{\Delta X_{DN}}{M} = 4.5$         |  |

Tableau 4.11 : Dimensions optimales du domaine de calcul

¾ La réduction de domaine de calcul a permis de réduire le nombre d'éléments généré par le maillage de 110716 éléments pour le maillage initial à 94550 éléments, soit prés de 15%

#### **4.5 Calcul de Performances**

La détermination des performances de l'éolienne fait l'objet principal de notre étude, nous allons présenter dans cette partie la distribution de champ de vitesse et de pression autour de rotor et la courbe de puissance, et nous finissons par une comparaison entre les résultats obtenus et les données expérimentales (i.e. courbe de puissance)

#### **4.5.1 Champs de pression**

La lecture de fichier 'TECPLOT Steady.dat' avec le logiciel TECPLOT a permis de visualiser le champ de pression relative, pour une vitesse de vent  $U_0$ donnée ( $U_0 = 5$  m/s), on obtient le champ de pression montré sur la figure 4.9.

 La distribution de champ de pression obtenue dans la figure 4.9 est qualitativement acceptable car elle est en accord avec des résultats obtenus par des travaux antérieur [11].

La détermination de champs de pression, localement, peut être un outil très efficace pour l'analyse structurelle de l'éolienne.

![](_page_57_Figure_3.jpeg)

**Fig.4.9 Champ de pression relative obtenu à vitesse du vent**  $U_0 = 5$ 

# **4.5.2 Champs de vitesse**

La lecture de fichier 'TECPLOT\_Steady.dat' avec le logiciel TECPLOT a permis de visualiser le champ de vitesse, pour une vitesse donnée ( $U_0 = 5 \, m/s$ ) les résultats sont présentées sur fig.4.10. On peut remarquer les points suivants :

- ¾ La méthode utilisée nous a permis de déterminer les champs de vitesse autour de l'éolienne, ce qui peut être comme avantage de cette méthode sur les méthodes analytique à l'instar de BEM.
- ¾ La détermination de champs de vitesse peut être utilisée afin d'analyser le sillage de l'éolienne pour l'implantation de plusieurs machines sur le même site. La méthode peut être un outil très puissant pour l'analyse des fermes éoliennes si on lui associe un modèle de turbulence.

![](_page_58_Figure_3.jpeg)

**Fig.4.10 Champ de vitesse obtenu pour une vitesse du vent U<sub>0</sub>=5 m/s** 

#### **4.5.3 Courbe de puissance**

La puissance donnée expérimentalement correspond à la puissance électrique produite par la génératrice, or la puissance estimée par la simulation correspond à la puissance aérodynamique capturée par la turbine éolienne. Pour comparer, on doit estimer le rendement de la génératrice et de ses accessoires (systèmes de régulations, multiplicateurs). Si on opte

pour une valeur de 90% pour ce rendement, on obtient la courbe de puissance présentée dans la figure 4.11.

Si on compare les deux courbes : les résultats de simulation obtenus et les données expérimentales (cf. fig.4.11), on remarque ce qui suit:

- $\geq$  Pour 4 m/s  $\lt U_0$   $\lt$  9m/s les résultats obtenus par la méthode proposée sont proche des données expérimentales.
- $\geq A$  partir de  $U_0 > 9$  m/s, contrairement aux résultats expérimentaux, les simulations affichent une tendance décroissante et des écarts importants par rapport à l'expérimental.

![](_page_59_Figure_5.jpeg)

**Fig.4.11 Courbes de puissance : comparaison entre les prédictions numériques et les données expérimentales pour ρ=1.27 kg/m<sup>3</sup>**

De ces résultats on peut tirer les conclusions suivantes :

- Electric de puissance à partir de  $U_0 > 9$  m/s est due au décrochage aérodynamique mal considéré par le modèle utilisé. En effet le modèle utilise les coefficients de traînée et de portance déterminés à partir des conditions 2D pour un profil aérodynamique sans prendre en compte les effets tridimensionnel et de la rotation de la pale.
- ¾ Pour des faibles vitesses de vent (avant d'entrer dans la zone de décrochage) le code prédit bien les performances, alors le code est un très bon outil pour l'étude des éoliennes de faibles puissances.

¾ La vitesse du vent au niveau de rotor (situé à 80 m) au site de futur parc éolien de Kabertene (Adrar) est estimée come suit :

La vitesse moyenne de vent mesuré à une hauteur de référence *href* = 10 m par rapport niveau de sol dans le site Kabertene est  $U_{0ref} = 6.62$  m/s [19]. La vitesse de vent en fonction de la hauteur est donnée par la formule suivante [9]:

$$
U_0(z) = U_{0ref} \left(\frac{h}{h_{ref}}\right)^b \tag{4.6}
$$

$$
b = \frac{0.37 - 0.088 \ln (U_{ref})}{1 - 0.088 \ln (\frac{h_{ref}}{10})}
$$
(4.7)

Alors La vitesse au niveau de rotor (80 m) est  $U_0$ =10.11 m/s au site Kabertene.

Ce qui implique que le code NS2D (comme il est actuellement) ne peut pas prédire les performances de cette éolienne, alors pour ce faire il faut introduire des corrections dans le code pour la prise en compte des effets aérodynamique 3D et rotation de la pale (i.e. retard de décrochage -Stall delay-). Ceci peut constituer un thème d'un futur projet.

## **4.5.4 Coefficient de puissance**

Si on trace la variation de coefficient de puissance  $(C_p = \frac{P}{1.24})$  $\frac{1}{2} \rho A U_0$  en fonction de la vitesse spécifique (Tip speed ratio)  $\lambda = \frac{\Omega \cdot R}{U_0}$ , et on la compare avec le  $C_p$  expérimental, on obtient les courbe représenté ci-dessous. (Voir fig.4.12).

![](_page_60_Figure_9.jpeg)

**Fig.4.12 Distribution du coefficient de puissance en fonction de la vitesse spécifique : Comparaison entre les prédictions numériques et les données expérimentales pour ρ=1.27** 

- $\triangleright$  Comme la courbe de puissance, la courbe de  $C_P$  obtenue est proche des résultats expérimentaux pour les faibles valeurs de vitesse de vent, (correspondantes aux grandes valeurs de  $\lambda$ ).
- $\geq$  On note que pour  $\lambda = 5.43$  (U<sub>0</sub>=7 m/s) les résultats de la simulation correspondent parfaitement aux données expérimentales.

# **4.5 Conclusion**

En terminant, il important de retenir les points suivants :

- En se basant sur les travaux antérieurs de Masson et al. [11], l'étude de dépendance de maillage nous a permis de déterminer le nombre d'éléments et leurs répartitions optimisés (i.e. le minimum d'éléments assurant la meilleure précision des prédictions numérique).
- Les résultats de courbe de puissance et le coefficient de puissance ont été comparés avec les données expérimentales et ont montrés de bonnes concordances, pour des vitesses de vent inférieures à 9 m/s. Pour des vitesses plus élevées, des écarts importants ont été en registrés entre les simulations l'expérimental. Ceci a été imputé au retard de décrochage statique dont le code de calcul ne tient pas encore compte.

Conclusion générale et perspective

**Conclusion Générale**

Dans le cadre de ce projet on s'est intéressé au calcul des performances d'une éolienne à axe horizontal opérant sous des conditions de régime permanant, en adoptant une méthode de CFD. Cette méthode est basée sur la modélisation de l'écoulement à l'aide des équations de Navier-Stokes et le rotor est modélisé par le concept de disque actuateur dont les efforts aérodynamiques ont été prescrits par la théorie d'éléments de pale. Les équations du modèle mathématique résultant ont été résolues à l'aide de la méthode CVFEM basée sur une formulation en variable primitive, co-localisée et d'ordre égal. Pour ce faire, un code maison connue sous le nom NS2D a été développé antérieurement.

Dans un premier temps, nous avons tenté de déterminer le maillage optimum ainsi que les dimensions convenables du domaine de calcul correspondant. Pour ce faire, une éolienne typique de 750 kW a été considérée, opérant sous des vitesses de vent variant de 4 m/s à 12 m/s. Le type de maillage triangulaire non structuré, généré par le logiciel Gambit, a été utilisé. Le nombre de nœuds *N* à adopter pour discrétiser la pale s'avère un paramètre critique pour l'obtention du maillage optimum rassurant une meilleure précision des résultats de simulation. Nous avons tenté ensuite de déterminer la valeur de *N* dénotée *N*∞ produisant le maillage optimum. Il a été ainsi trouvé *N*∞ = 115 nœuds et ce, quelque soit la vitesse du vent. Afin de réduire d'avantage le nombre d'éléments dans le domaine de calcul, il a été ainsi trouvé que pour une diminution de la région en amont du rotor (i.e. *Xup*) de 47% il en résulte une réduction importante du nombre d'éléments total ; soit autour 15%.

Une fois le maillage optimum déterminé, les résultats de simulation incluant les champs de vitesse et de pression autour du rotor ont été obtenus et présentés, en utilisant le logiciel Tecplot. Ces derniers ont montré de bons accords avec les résultats de la littérature [11]. Les performances de l'éolienne étudiée comprenant la courbe de puissance et le coefficient de puissance ont été obtenus et comparés avec les données expérimental. Il a été ainsi constaté que (i) pour des vitesses de vent inférieures à 9 m/s, de bonnes concordances ont été notées entre les résultats de simulation et les données expérimentales ; et (ii) toutefois, pour des vitesses plus élevées, une tendance décroissante et des écarts importants par rapport à l'expérimental ont été notés. Ceci a été imputé au retard de décrochage statique dont le code de calcul ne tient pas encore compte.

Comme perspective à ce travail et pour améliorer la qualité des prédictions numériques des performances des turbines éoliennes, nous nous proposons d'apporter les améliorations suivantes ·

- Adapter le code NS2D pour prendre en compte des effets 3D et de la rotation de la pale en introduisant des corrections de retard au décrochage.
- Implanter dans le code NS2D, des modèles de turbulence pour simuler le sillage de résultant des éoliennes, ce qui permet d'avoir un outil de calcul efficace pour l'analyse et la conception des fermes éoliennes.
- Adaptation de code pour tenir compte les effets instationnaires à l'instar de fonctionnement en dérapages et sous rafales de vent.

Une fois ces améliorations sont apportées, le code peut devenir un outil très puissant pour la prédiction des performances des turbines éoliennes à axe horizontal. Comme application pratique, on propose d'utiliser le code, pour l'étude des éoliennes qui seront installées dans le futur parc de Kabertene à Adrar.

#### **Bibliographie**

- [1] D A. Spera: "Wind Turbine Technology Fundamental Concepts of Wind Turbine Engineering Second Edition". Asme, New York 2009.
- [2] M. Rapin, J-M. Noël: "Energie Eolienne/Principes Études De Ca". Edition Dunod 2010
- [3] A. P. Schaffarczyk:"Wind Power Generation And Wind Turbine Design/Aerodynamics and Aeroelastics of Wind Turbines", Wit Press 2010.
- [4] J-L. PHILIPPE: "Hélices Aériennes". Technique d'ingénieur, Article BM 4540.
- [5] M. O. L. Hansen: "Aerodynamics of Wind Turbines 2nd Ed.", Edition Earthscan 2008
- [6] T. Burton et al: "Wind Energy Handbook", John Wiley & Sons, Ltd 2001
- [7] I. H. Abbott, A.E.V. Doenhoff: "Theory of Wing Sections"; Dover 1959.
- [8] A. M. Kuethe, C.Y Chow: "Foundations of Aerodynamics Bases of Aerodynamic Design Fifth Edition". John Wiley & Sons, Inc 1998.
- [9] J. F. Manwell, J.G. Mcgowan /A.L. Rogers: "Wind Energy Explained Theory, Design and Application Second Edition". John Wiley & Sons Ltd., 2009.
- [10] W.P. Graebel: "Advanced Fluid Mechanics", Elsevier Inc 2007.
- [11] C Masson, I Ammara and I Paraschivoiu: "An Aerodynamic Method for the Analysis of Isolated Horizontal-Axis Wind Turbines". International Journal of Rotating Machinery Vol. 3, No. 1, pp. 21-32. 1997
- [12] V.R. Voller: "Basic Control Volume Finite Element Methods for Fluids and Solids". World Scientific Publishing Co. Pte. Ltd. 2009
- [13] C. Masson, H.J. Saabas and B.R. Baliga: "Co-Located Equal-Order Control-Volume Finite Element Method for Two-Dimensional Axisymmetric Incompressible Fluid Flow". International Journal for Numerical Methods in Fluids. Vol. 18. 1-26. 1994
- [14] O.C. Zienkiewicz: "The Finite Element Method, Sixth edition". Elsevier Butterworth-Heinemann 2005.
- [15] C. Prakash, S.V. Patankar, "A Control Volume-Based Finite-Element Method for Solving the Navier-Stokes Equations Using Equal-Order Velocity-Pressure Interpolation", Numerical Heat Transfer, Vol. 8, 1985
- [16] H.J. Saabas, And B.R. Baliga, "Co-Located Equal-Order Control Volume Finite-Element Method for Multidimensional, Incompressible, Fluid Flow part I", Numerical Heat Transfer, Vol. 26B. pp. 381-407. 1994.
- [17] I Ammara: "Optimisation De Forme De Profils Aérodynamiques Par Le Calcul De Sensibilités Discrètes Obtenues Par La Technique Des Récurrences Simplifiées". Thèse PH.D en Génie à École de Technologie Supérieure, Montréal, Canada 2005
- [18] S.V. Patankar: "Numerical Heat Transfer and Fluid Flow". Mc Graw-Hill Books. 1980
- [19] P.J Frey et P.L George: "Maillage, Application Aux Eléments Finis".Hermrs Science Publications, Paris 1999.
- [20] M. Merdaoui, A. Houha, A. Smaili: "Etude et Dimensionnement du Futur Parc Eolien De Kaberten Situé Dans La Région d'Adrar". Revue Des Energies Renouvelables SMEE'10 Bou Ismail Tipaza (2010) 269 – 274
- [21]WWEA: "Rapport Mondial 2010 Sur L'énergie Eolienne". World Wind Energy Association WWEA 2011.
- [22] B.R. Baliga and S.V. Patankar. "A New Finite-Element Formulation for Convection-Diffusion Problems". Numerical Heat Transfer, 3:393-409, 1980.
- [23] B.R. Baliga and S.V. Patankar. "Hand Book Of Numerical Heat Transfer Chapter 11, Pages 421-461". Wiley, New York, 1988.
- [24] B.R. Baliga and Atabaki:"Control-volume-based finite-difference and finite element methods" *Handbook of Numerical Heat Transfer (eds Minkowycz,W .J.,Sparrow, E. M, and Murthu, J. Y),* Wiley, Hoboken. 2006
- [25] A. Smaïli and C. Masson, "*Aerodynamic Analysis of Rotor-Nacelle Interations for Wind Turbines*", The Tenth Annual Conference of the CFD Society of Canada, pp. 546 - 552,Windsor, Ontario, 2002.
- [26] H.J. Saabas: "A Control Volume Finite Element Method for Three-Dimensional, Incompressible, Viscous Fluid Flow", Ph.D.Thesis, Dept. of Mech. Eng., McGill University, Montreal, Canada. 1991
- [27] C. Masson, A. Smaili, C. Leclerc, "Aerodynamic analysis of HAWTS Operating in unsteady conditions", Wind energy, Vol 4 pp 1-22, 2001
- [28] A. Smaïli and C. Masson: "Numerical modelling of flow around wind turbines using a hybrid method based on the Navier-Stockes solver and the generalized actuator disc concept", *Revue des Energies Renouvelables SMEE'10 Bou Ismail Tipaza, pp 301 – 309,*  2010*.*
- [29] www.economie.gouv.fr/
- [30] www.cd3wd.com/
- [31] www.mem-algeria.org
- [32] C. Masson, Communication privée